# **Concurrent** RUBY **Application Servers**

### [http://godfat.org/slide/](http://godfat.org/slide/2012-12-07-concurrent.pdf) [2012-12-07-concurrent.pdf](http://godfat.org/slide/2012-12-07-concurrent.pdf)

Me?

**Concurrency?**

### **What We Have?**

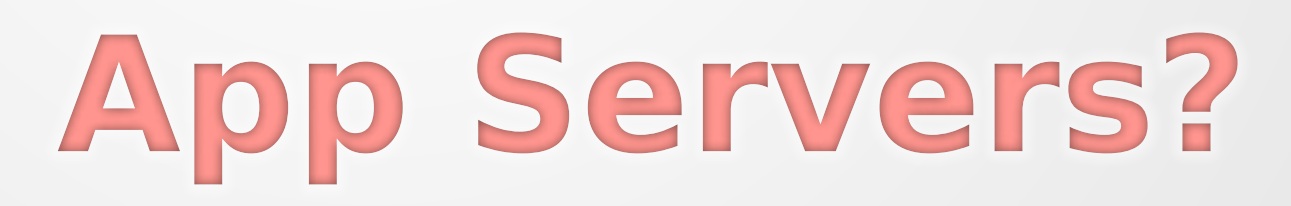

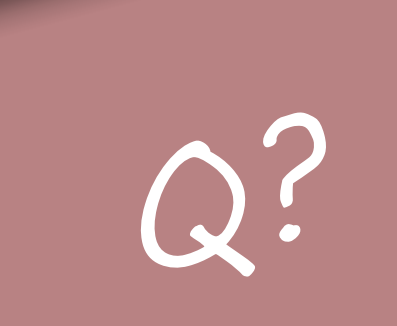

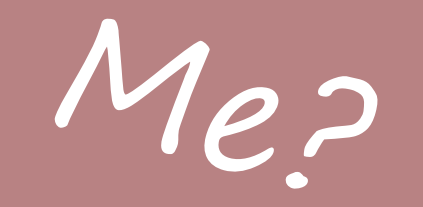

**Concurrency?**

### **What We Have?**

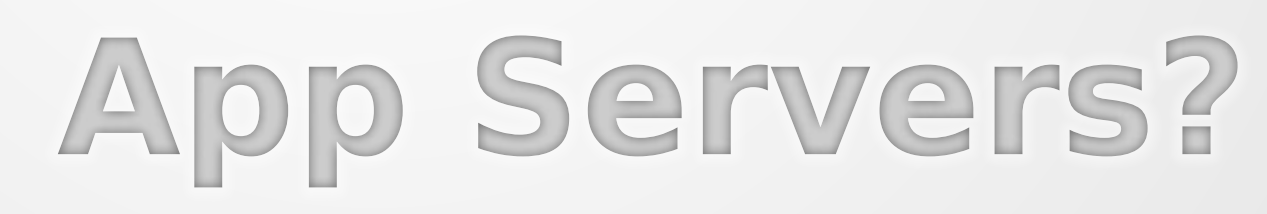

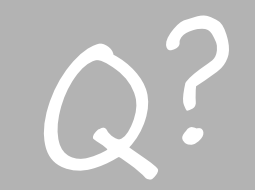

#### •Programmer at [Cardinal Blue](http://cardinalblue.com)

#### • Programmer at [Cardinal Blue](http://cardinalblue.com)

•Use Ruby from 2006

#### •Programmer at [Cardinal Blue](http://cardinalblue.com)

- •Use Ruby from 2006
- •Interested in PL and FP (e.g. Haskell)

#### •Programmer at [Cardinal Blue](http://cardinalblue.com)

- •Use Ruby from 2006
- •Interested in Also concurrency recently

- •Programmer at Cardinal Blue
- •Use Ruby from 2006
- •Interested in Also concurrency **Also concurrency recently**
- <https://github.com/godfat>

- •Programmer at Cardinal Blue
- •Use Ruby from 2006
- •Interested in Also concurrency **Also concurrency recently**
- <https://github.com/godfat>
- <https://twitter.com/godfat>

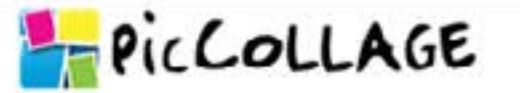

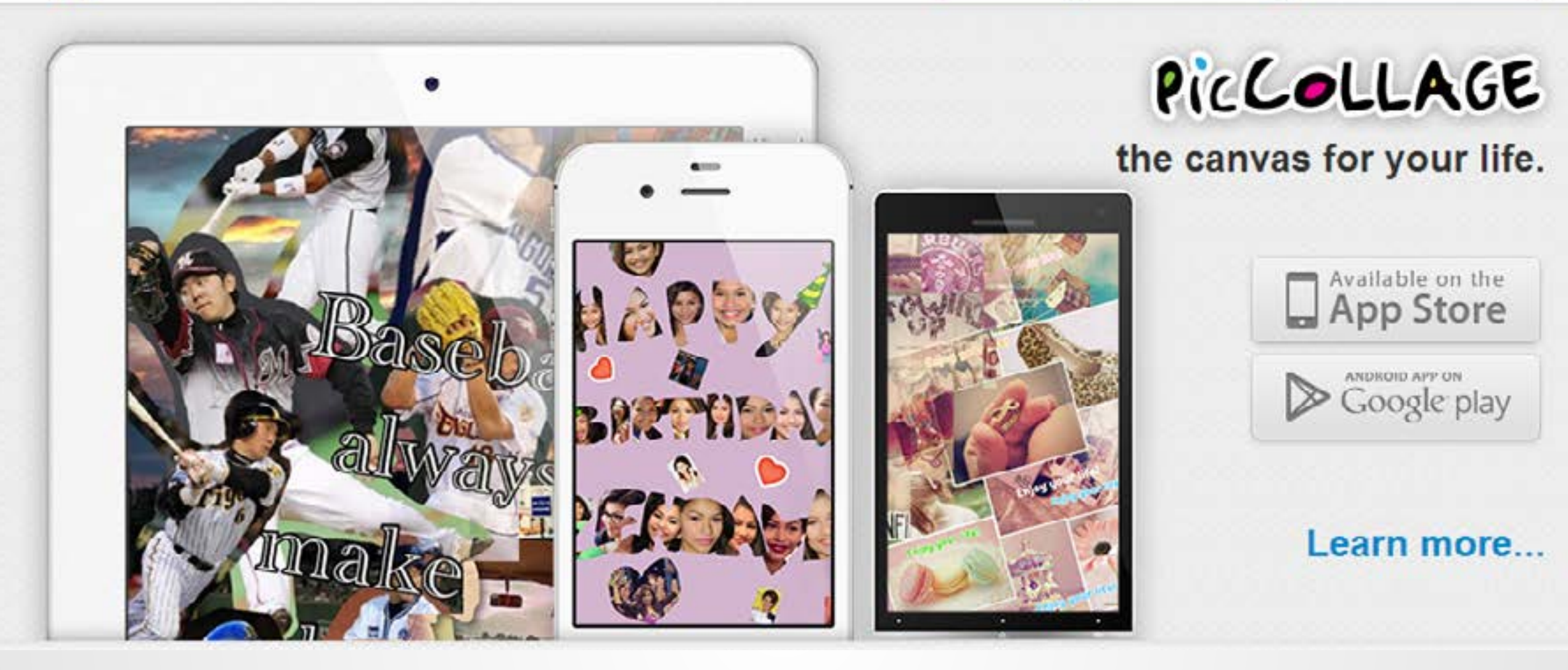

### **[PicCollage](http://pic-collage.com)**

- ~3.1k requests per minute
- Average response time:  $\sim$ 135 ms
- Average concurrent requests per process: ~7
- Total processes: 18
- Above data observed from NewRelic
- App server: Zbatery with EventMachine and thread pool on Heroku Cedar stack

#### **in 7 days [PicCollage](http://pic-collage.com)**

### **Recent Gems**

- [jellyfish](https://github.com/godfat/jellyfish)  Pico web framework for building API-centric web applications
- <u>rib</u> Ruby-InteractiveruBy -- Yet another interactive Ruby shell
- [rest-core](https://github.com/cardinalblue/rest-core)  Modular Ruby clients interface for REST APIs
- [rest-more](https://github.com/cardinalblue/rest-more)  Various REST clients such as Facebook and Twitter built with rest-core

### **Special Thanks**

#### [ihower,](http://ihower.tw/) [ET Blue](http://etblue.blogspot.com) and [Cardinal Blue](http://cardinalblue.com)

Me?

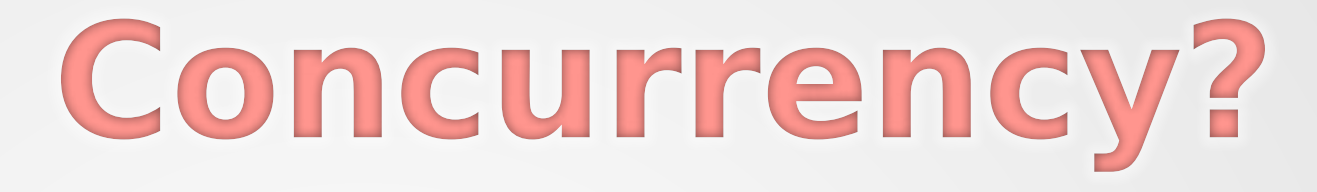

### **What We Have?**

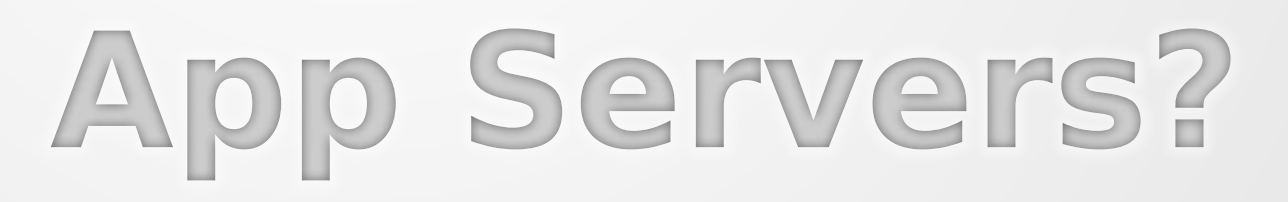

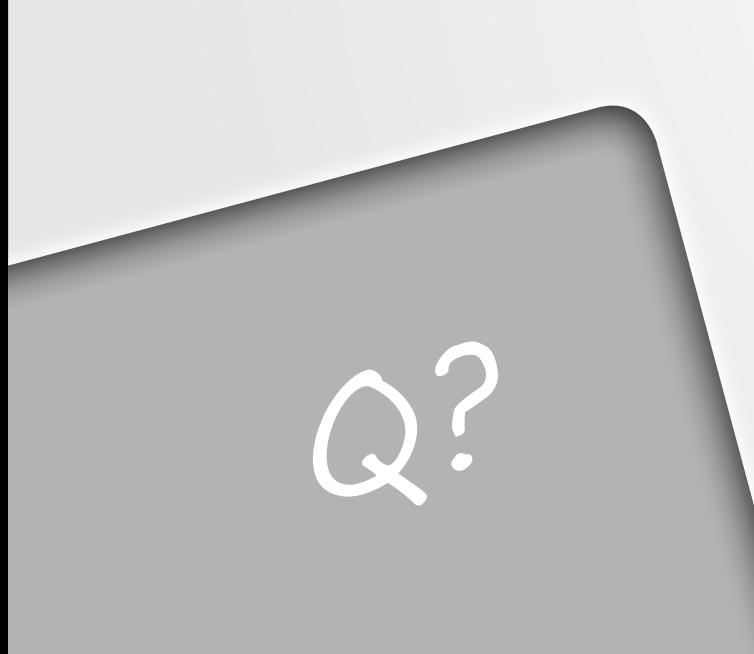

#### Caveats No disk I/O

No pipelined requests No chunked encoding No web sockets No …

To make things simpler for now.

### **Caution** It's not faster for a user

## 10 moms can't produce 1 child in 1 month

### 10 moms can produce 10 children in 10 months

### **Resource matters**

### **Resource matters**

We might not always have enough processors

#### **Resource matters**

We might not always have enough processors

We need multitasking

Imagine 15 children have to be context switched amongst 10 moms

### **Multitasking is not free**

### **Multitasking is not free**

If your program context switches, then actually it runs slower

### **Multitasking is not free**

If your program context switches, then actually it runs slower

But it's more fair for users

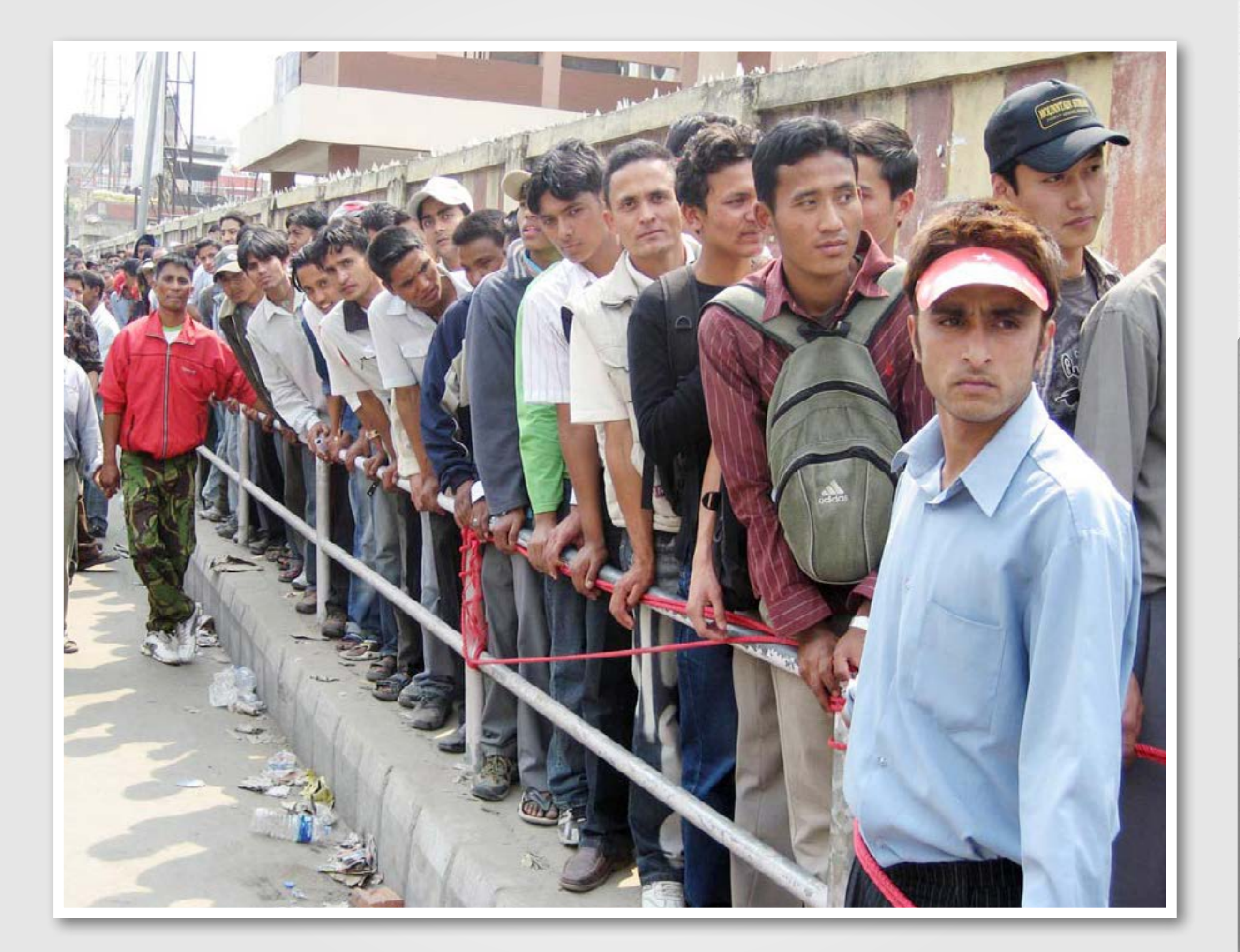

It's more fair if they are all served equally in terms of waiting time

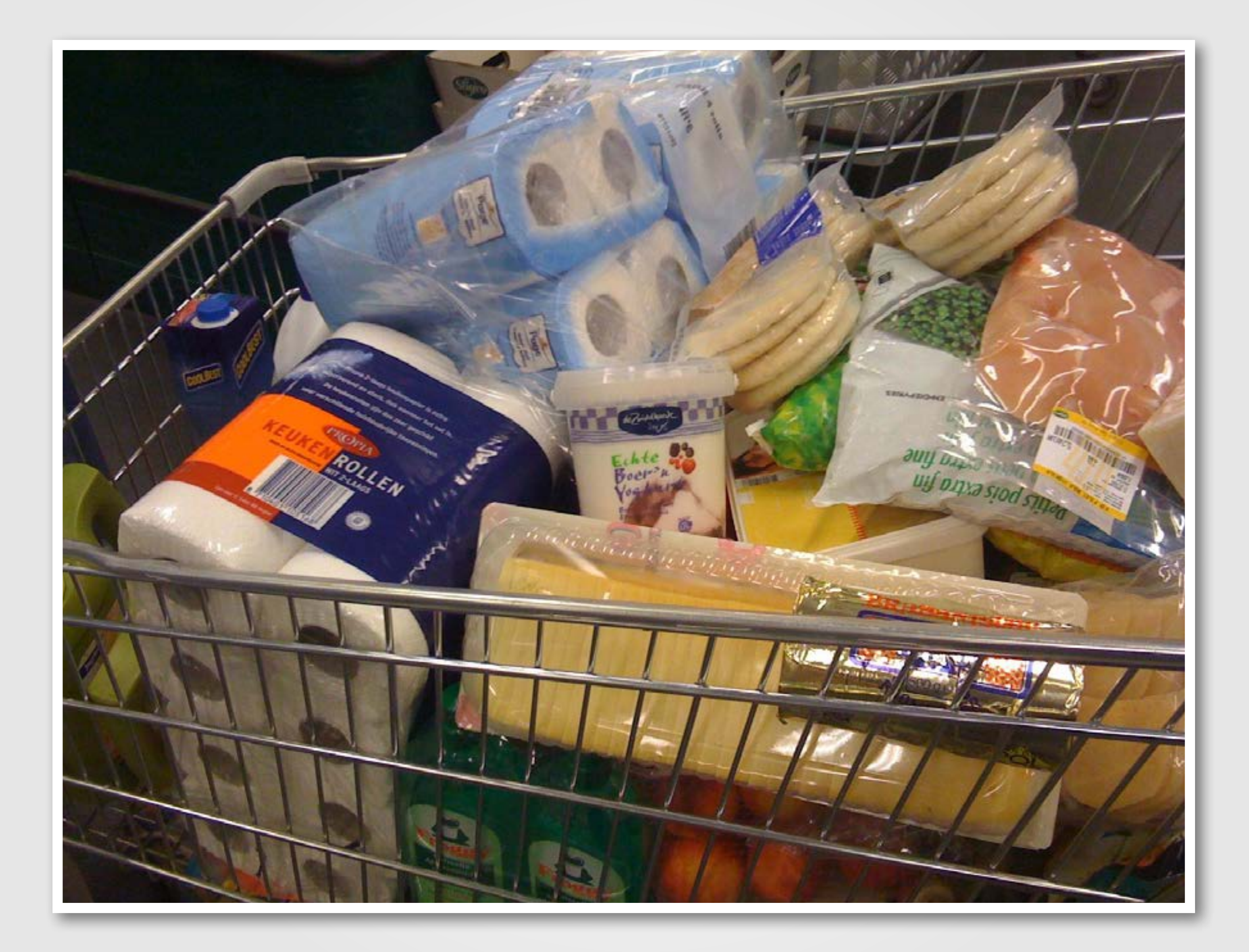

### I just want a drink!

### **To illustrate** the overall running time...

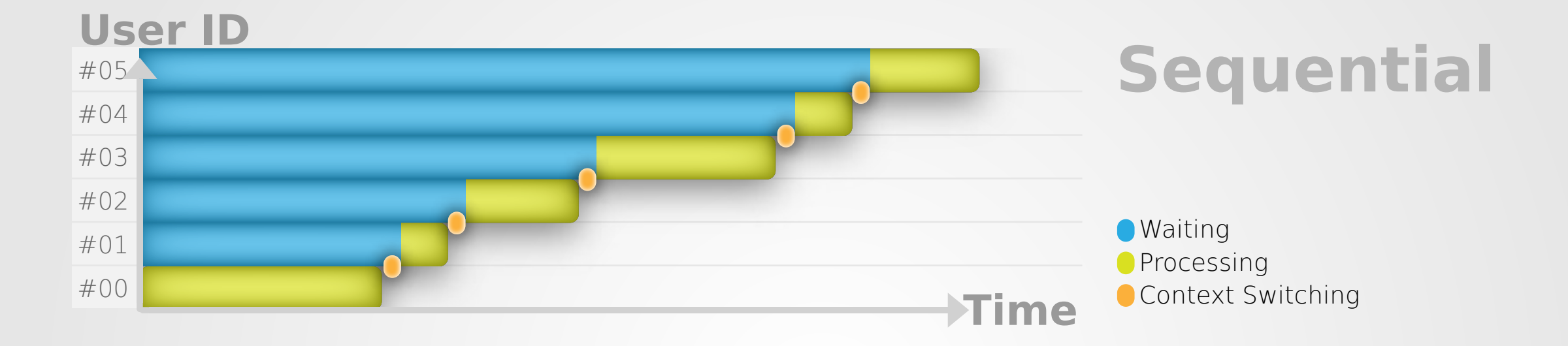

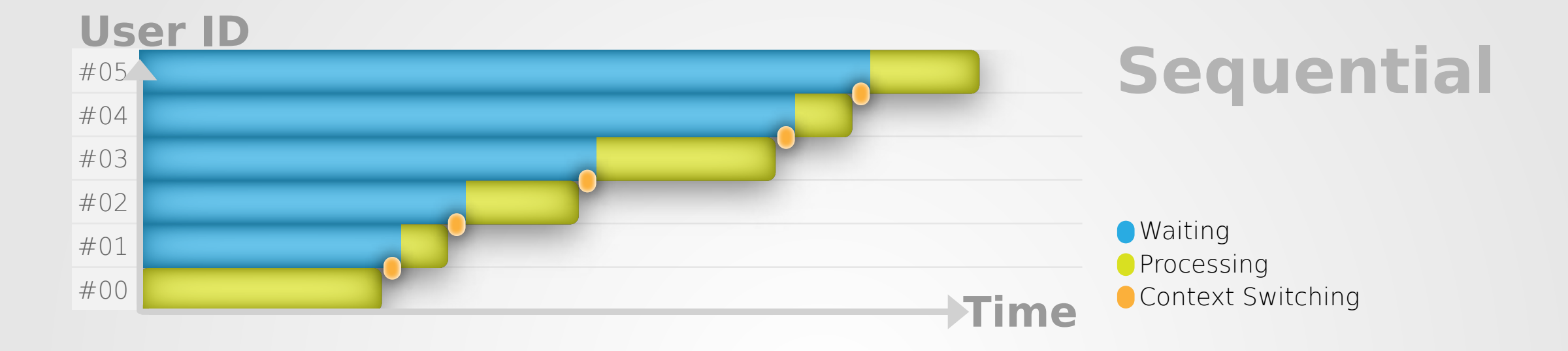

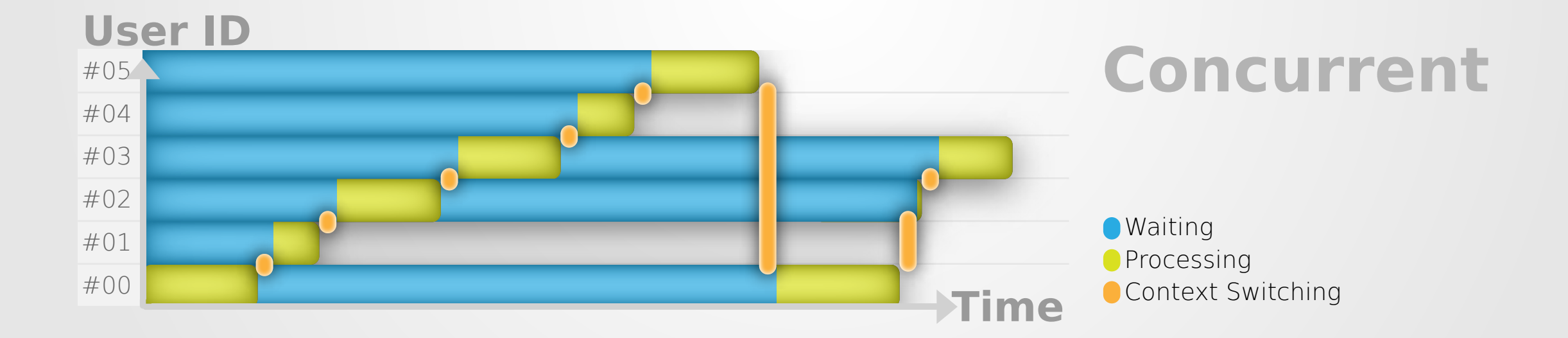

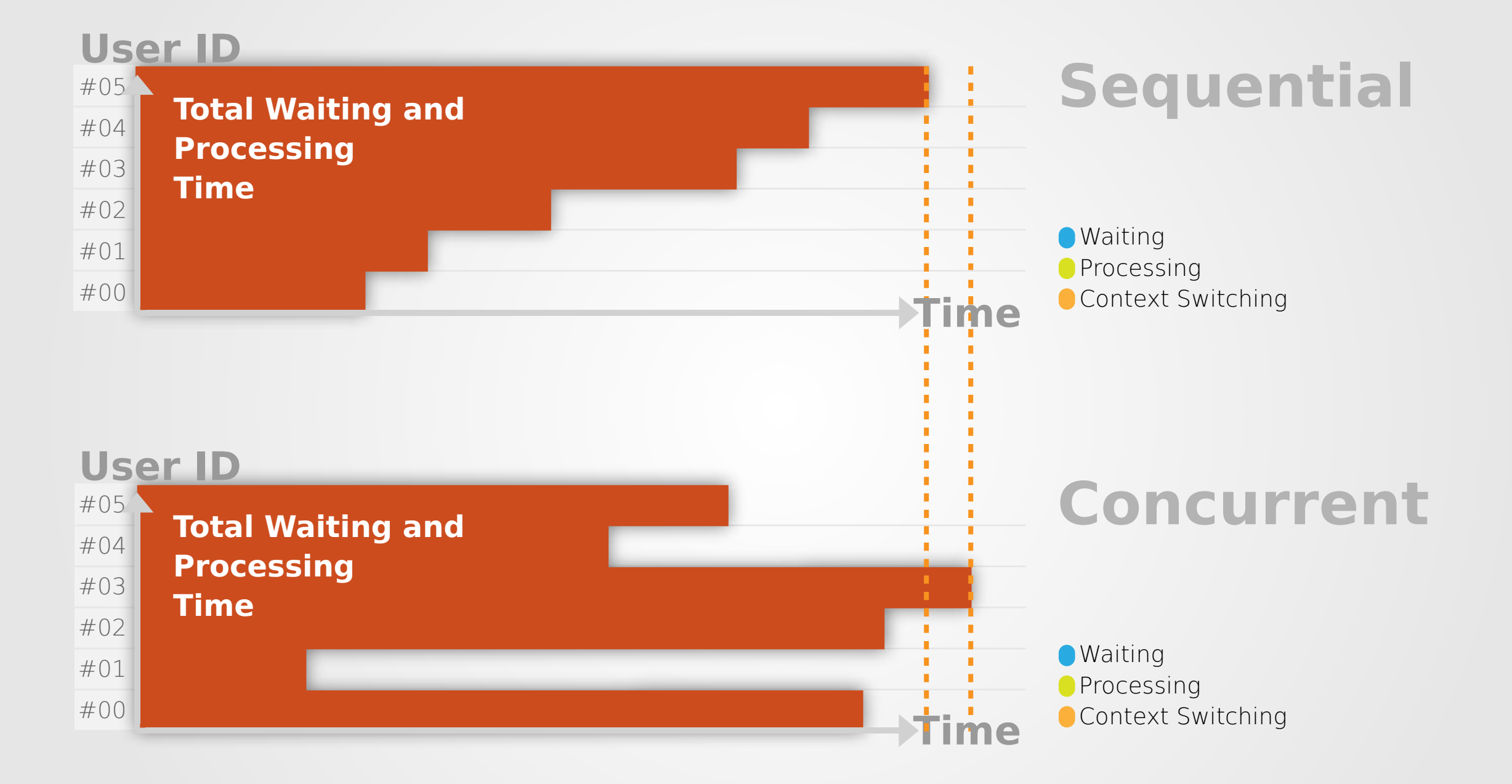

### Scalable != Fast Scalable == Less complaining

### Scalable != Fast Scalable == Less complaining

Rails is not fast Rails might be scalable

#### **So,**

### When do we want concurrency?
#### **So,**

When do we want concurrency?

When context switching cost is much cheaper than a single task

#### **So,**

When do we want concurrency?

When context switching cost is much cheaper than a single task Or if you have much more cores than your clients (= no need for context switching)

#### If context switching cost is at about 1 second

If context switching cost is at about 1 second It's much cheaper than 10 months, so it might be worth it

#### But if context switching cost is at about 5 months...

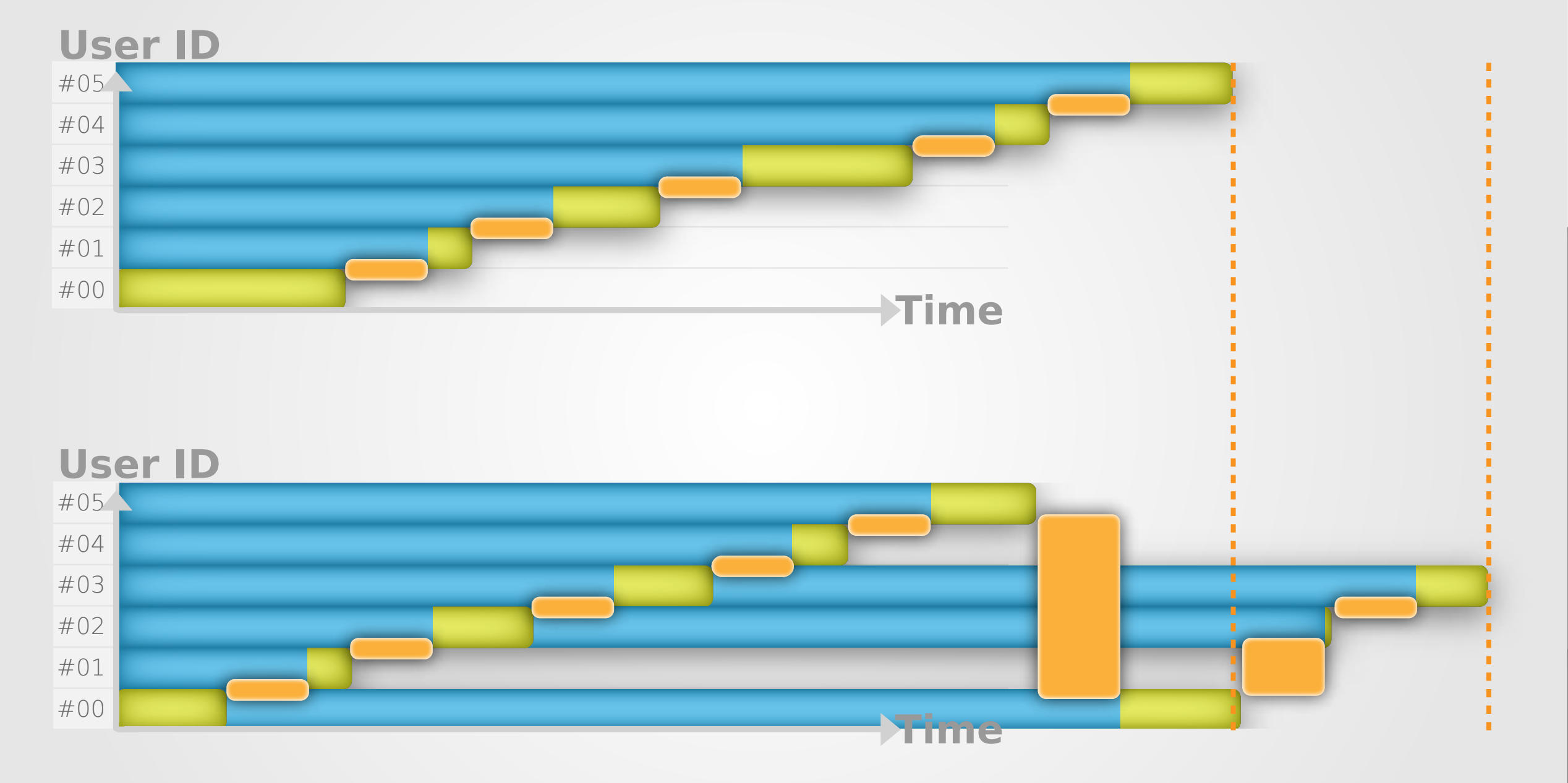

#### Do kernel threads context switch fast?

# Do kernel threads context switch fast? Do user threads context switch fast?

Do kernel threads context switch fast? Do user threads context switch fast? Do fibers context switch fast?

#### A ton of different concurrency models then invented

#### A ton of different concurrency models then invented

#### Each of them has different strengths to deal with different tasks

#### A ton of different concurrency models then invented

#### Each of them has different strengths to deal with different tasks

Also trade off, trading with the ease of programming and efficiency

#### **So,**

#### How many different types of tasks are there?

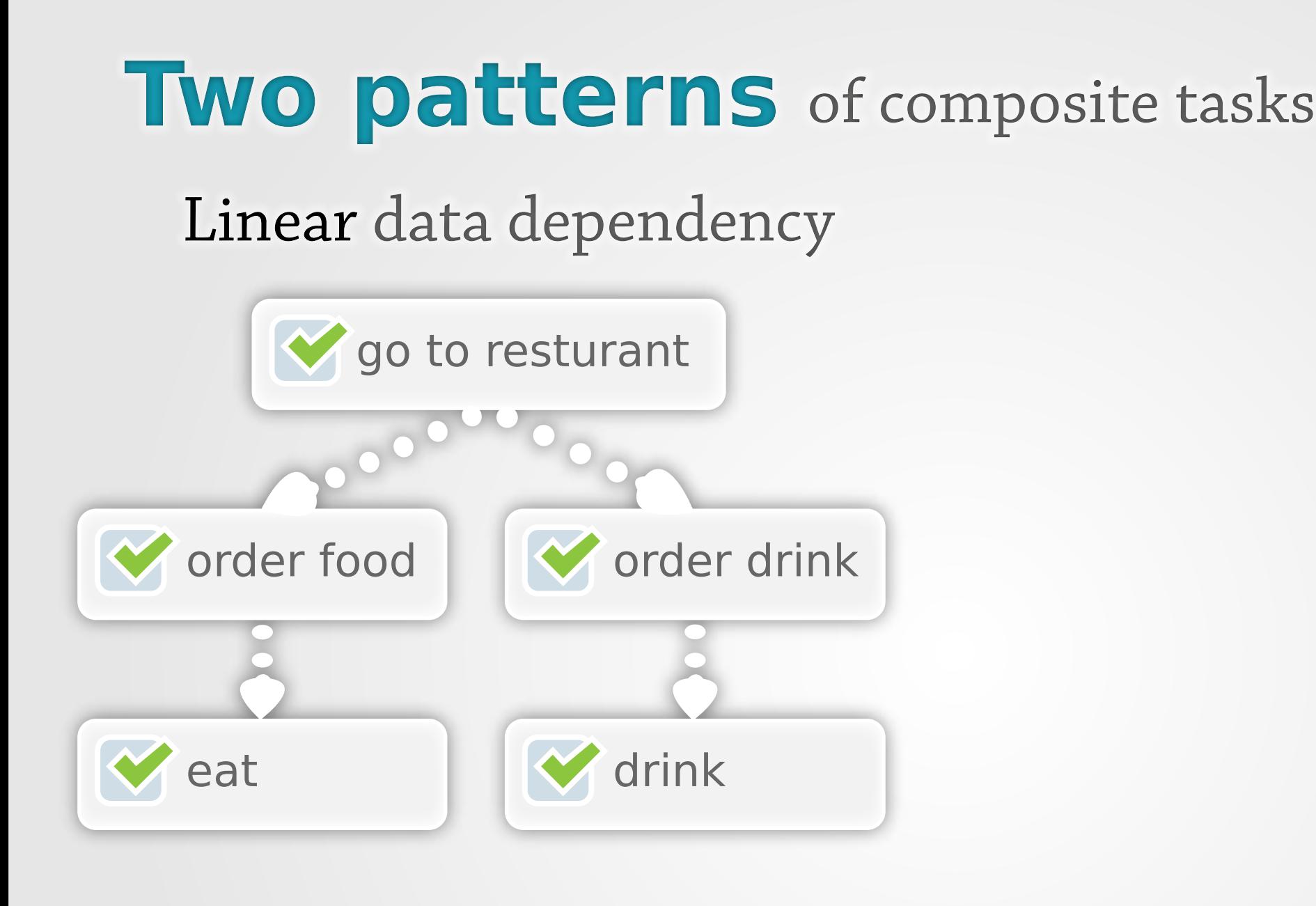

```
order_food -> eat
order_tea -> drink
```
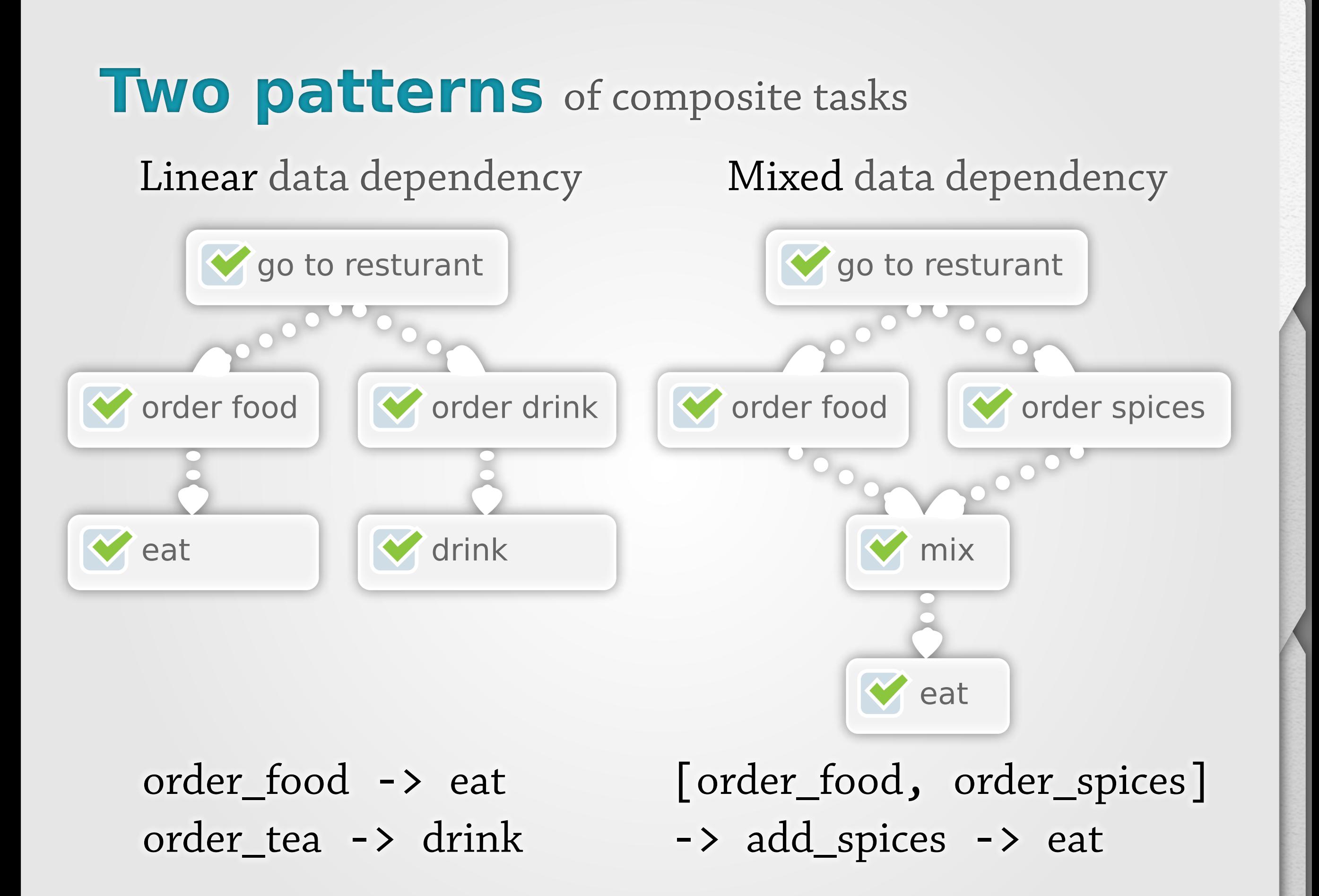

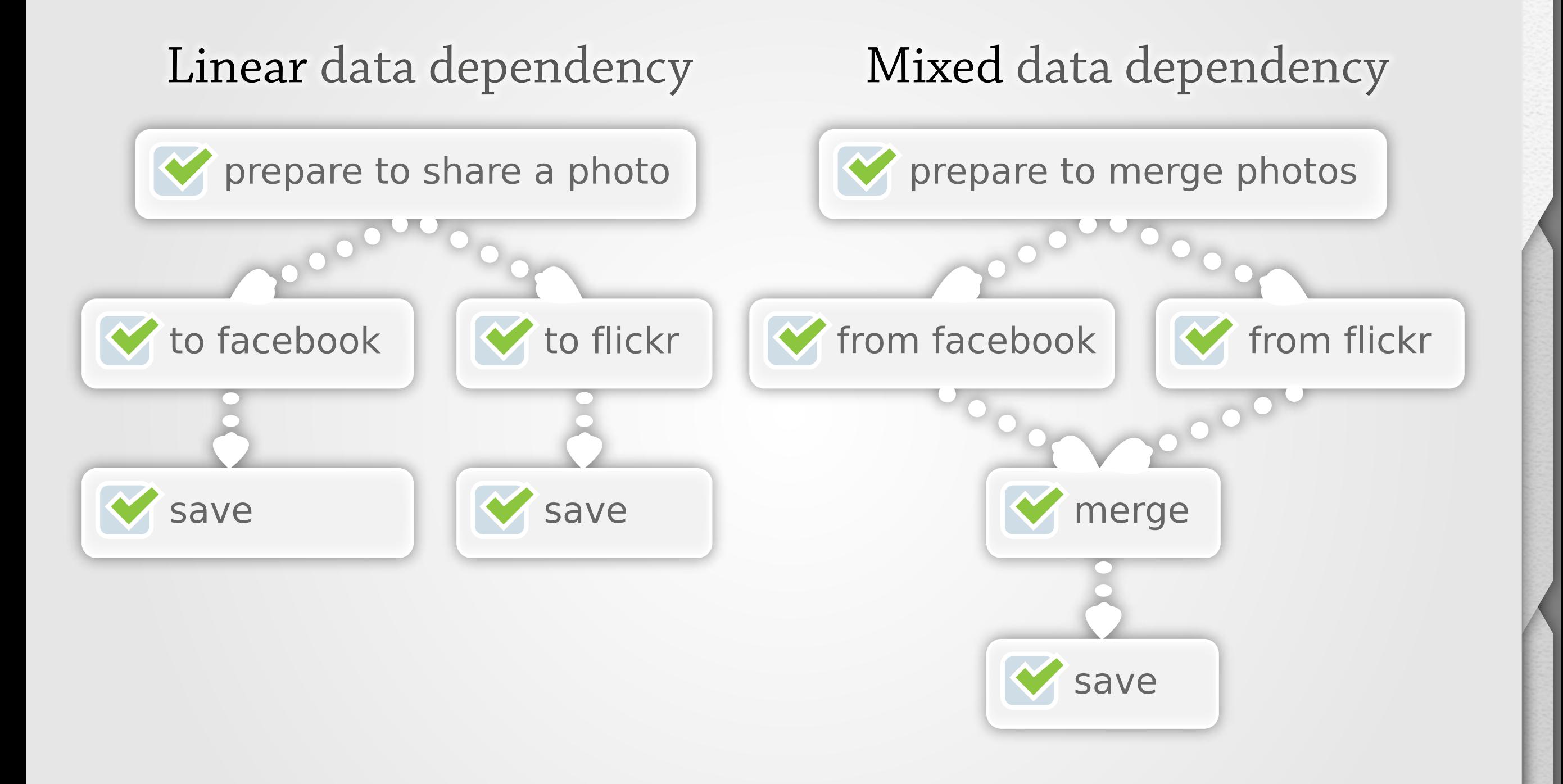

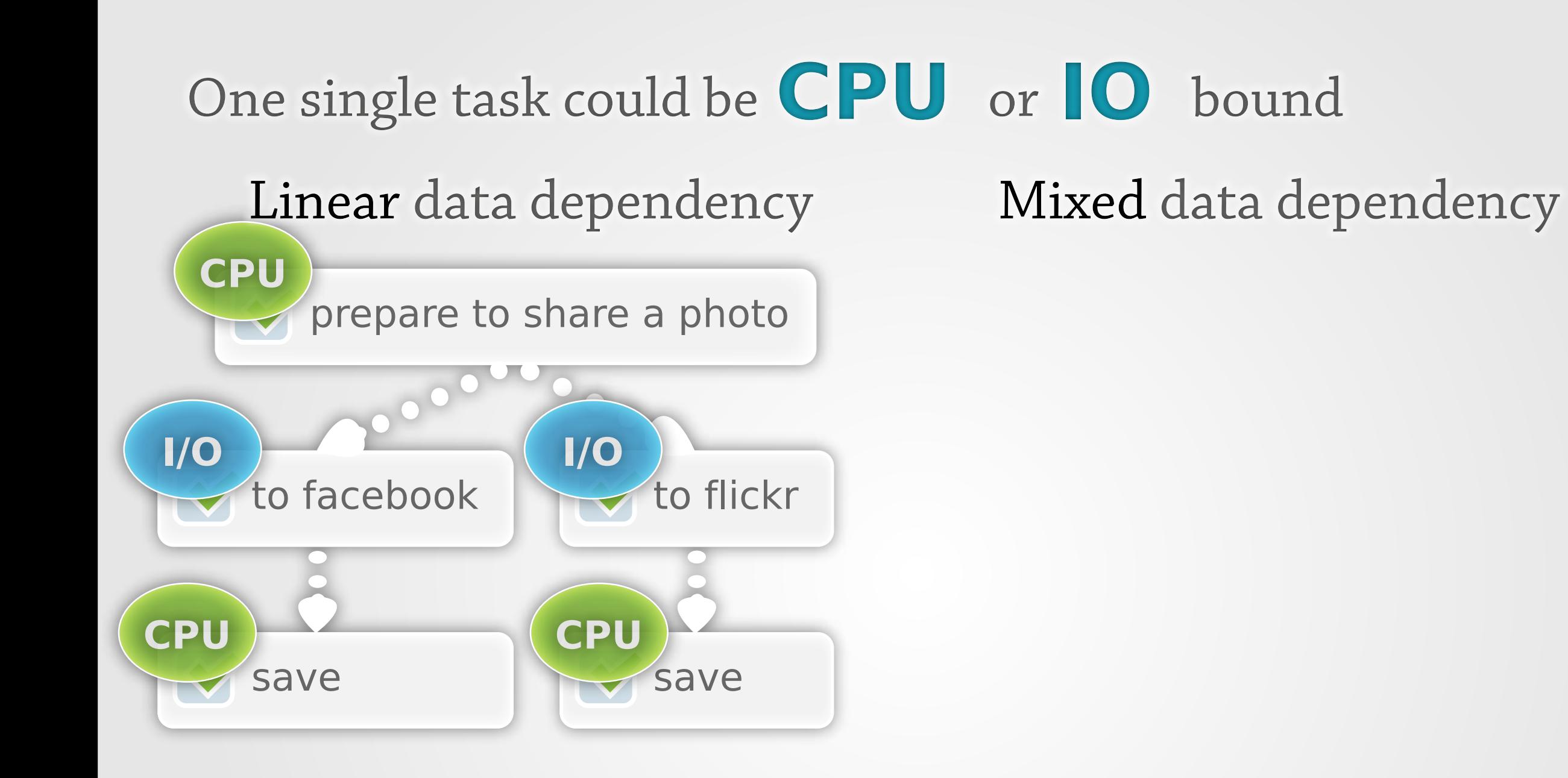

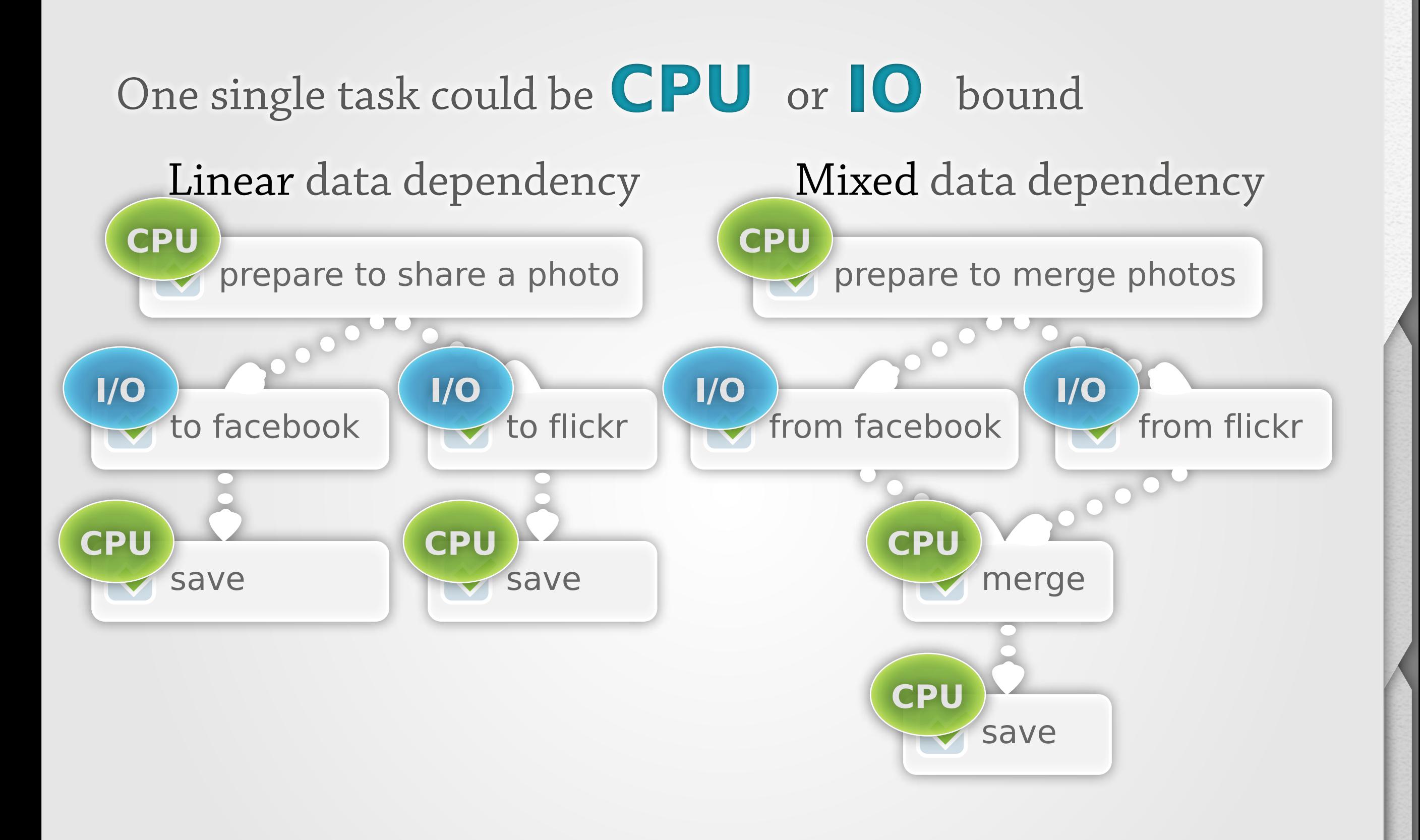

Me?

## **Concurrency?**

## **What We Have?**

# **App Servers?**

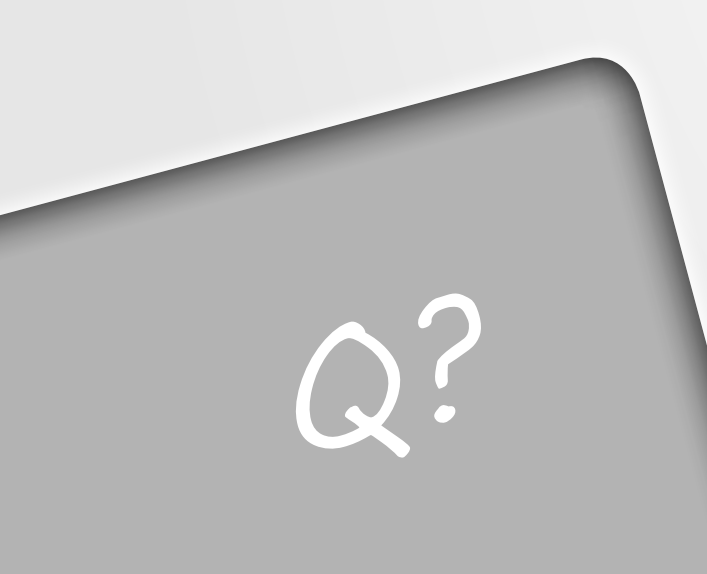

#### **Separation of Concerns**

•Performance

#### **Separation of Concerns**

- •Performance
- •Ease of programming

#### **Separation of Concerns**

- •Performance (implementation)
- •Ease of programming (interface)

## **Advantages if interface is orthogonal to its implementation**

•Change implementation with ease

## **Advantages if interface is orthogonal to its implementation**

•Change implementation with ease

•Don't need to know impl detail in order to use this interface

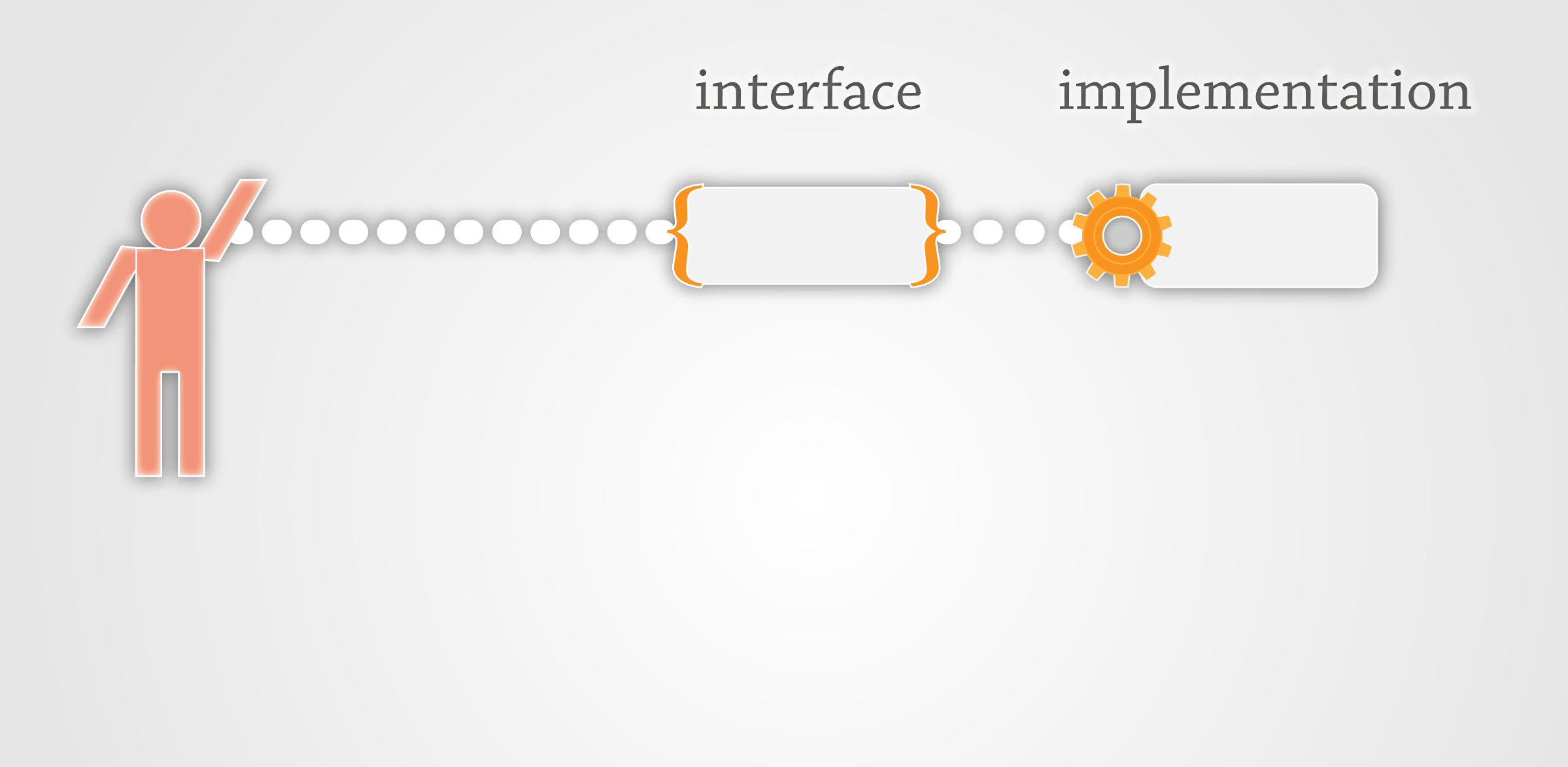

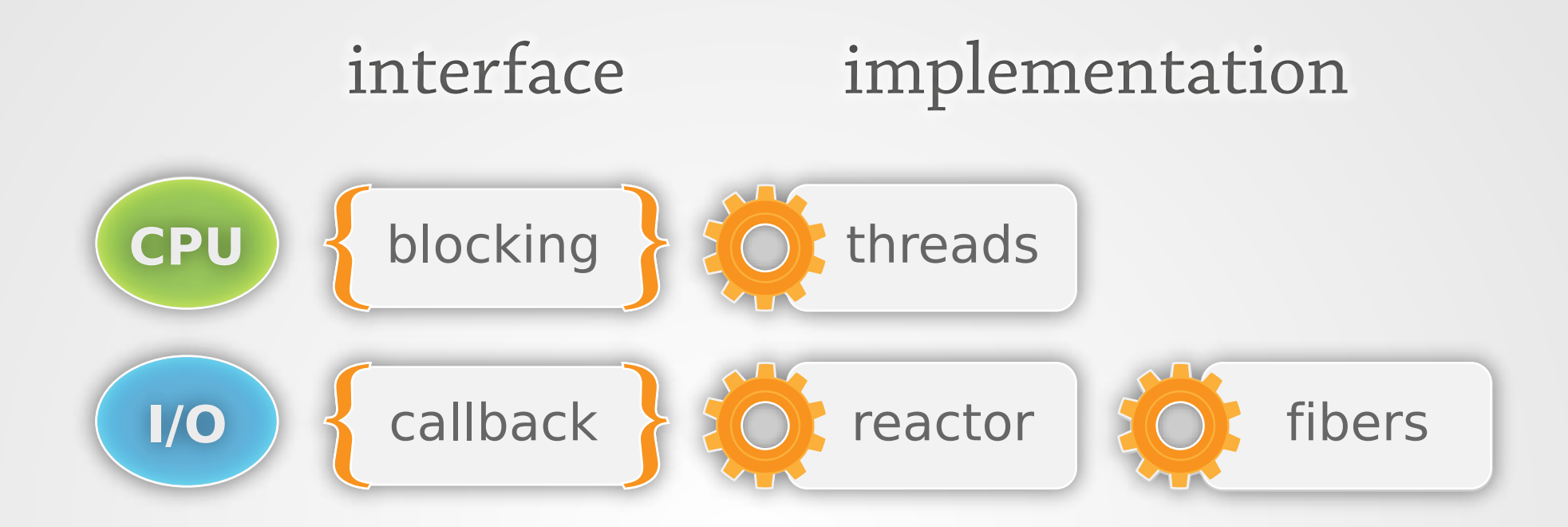

### **Interface for Linear data dependency**

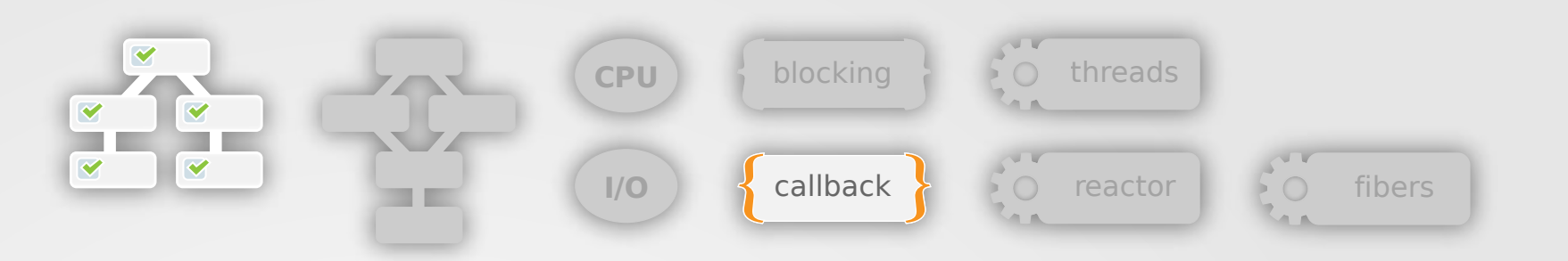

#### **Callback**

```
order_food{ |food|
   eat(food)
}
order_tea{ |tea|
   drink(tea)
}
```
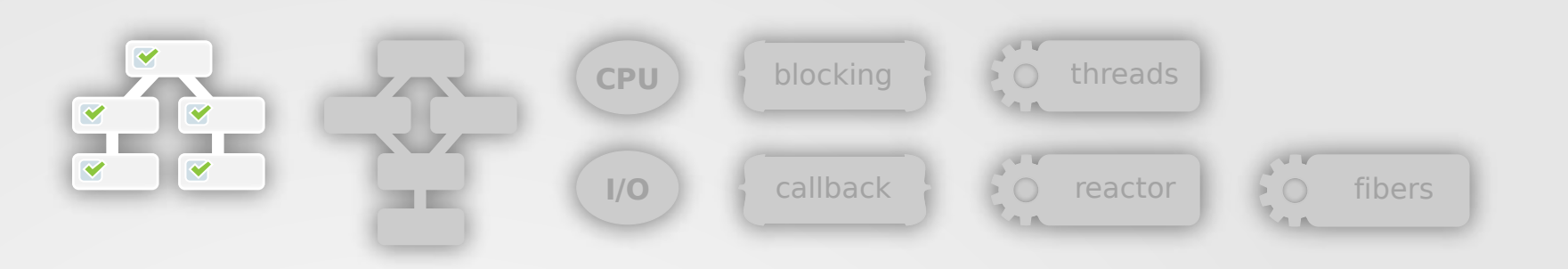

## **If we could control side-effect and do some static analysis...**

eat(order\_food) drink(order tea)

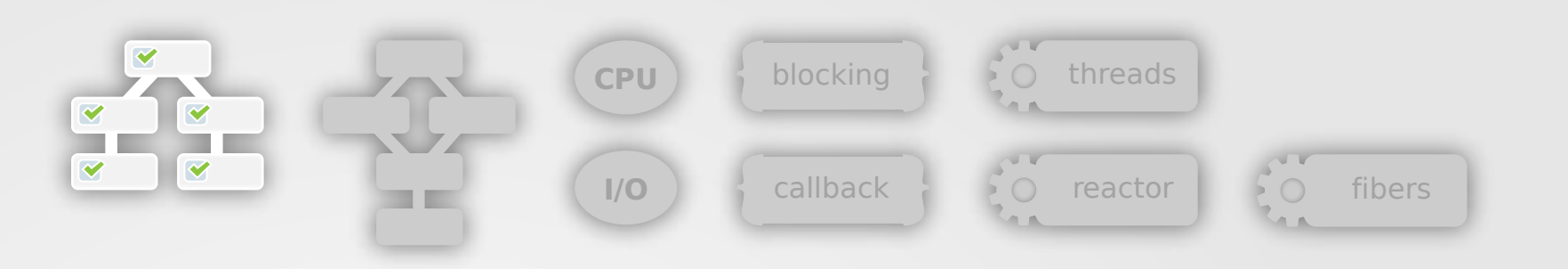

## **If we could control side-effect and do some static analysis...**

**Not going to happen on Ruby though** eat(order\_food) drink(order\_tea)

## **Interface for Mixed data dependency**

#### If callback is the only thing we have...

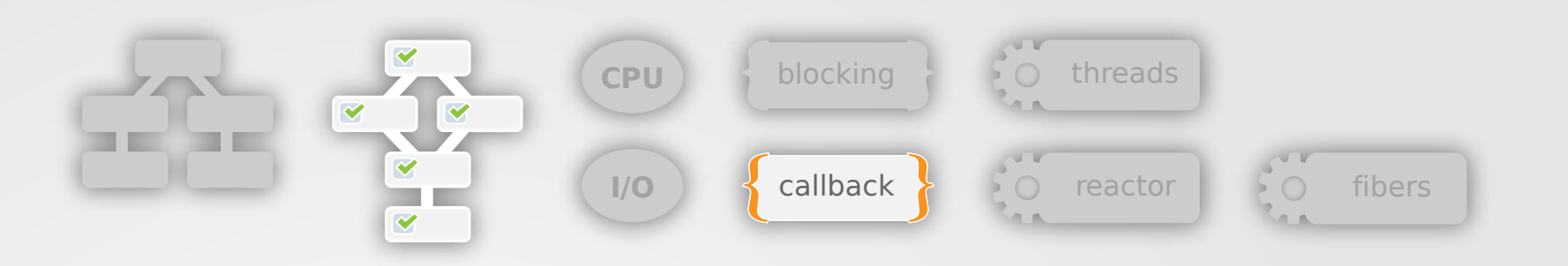

#### **We don't want to do this**

# order\_food is blocking order\_spices order\_food{ |food| order\_spices{ |spices| eat(add spices(spices, food)) } }

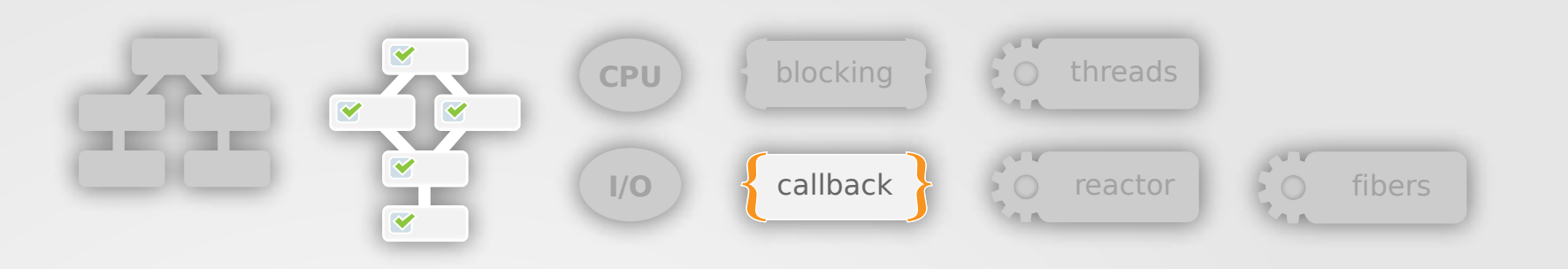

#### **Tedious, but performs better**

```
food, spices = nil
order_food{ |arrived_food|
   food = arrived_food
  start eating(food, spices) if food && spices
}
order_spices{ |arrived_spices|
   spices = arrived_spices
  start eating(food, spices) if food && spices
}
##
def start_eating food, spices
   superfood = add_spices(spices, food)
   eat(superfood)
end
```
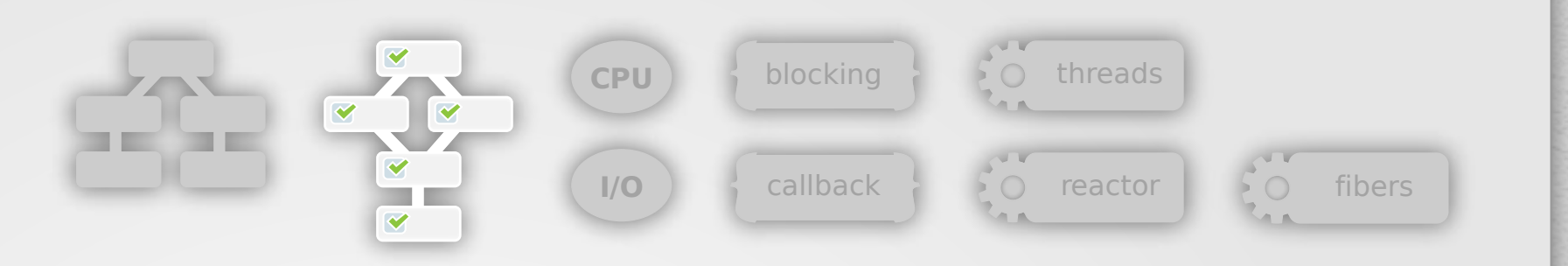

#### **Ideally, we could do this with futures**

food = order\_food spices = order\_spices superfood = add\_spices(spices, food) eat(superfood)

# or one liner eat(add spices(order spices, order food))

#### **but how?**

## **Implementation**
### **Implementation**

Forget about data dependency for now

## **Implementation: 2 main choices**

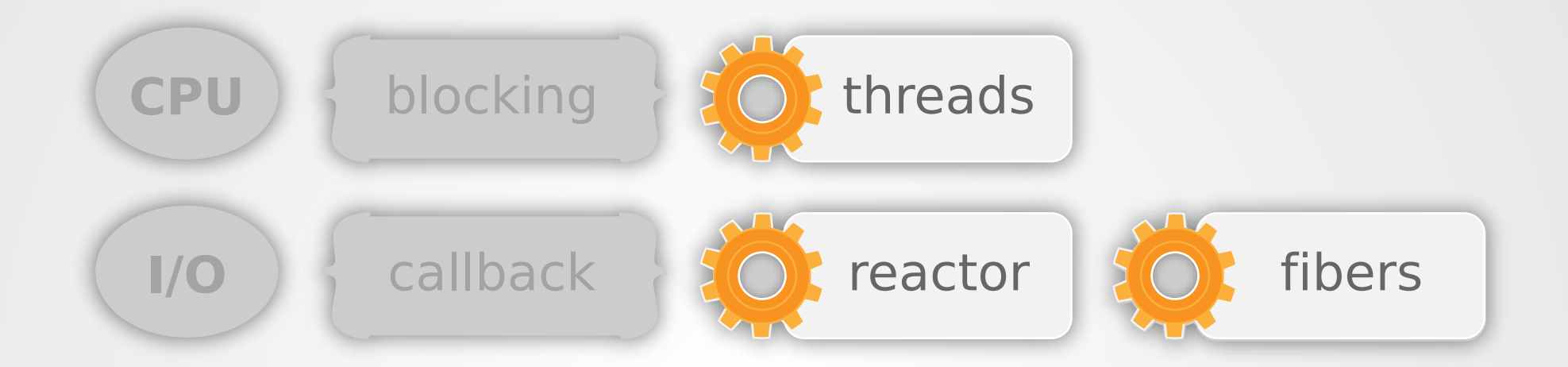

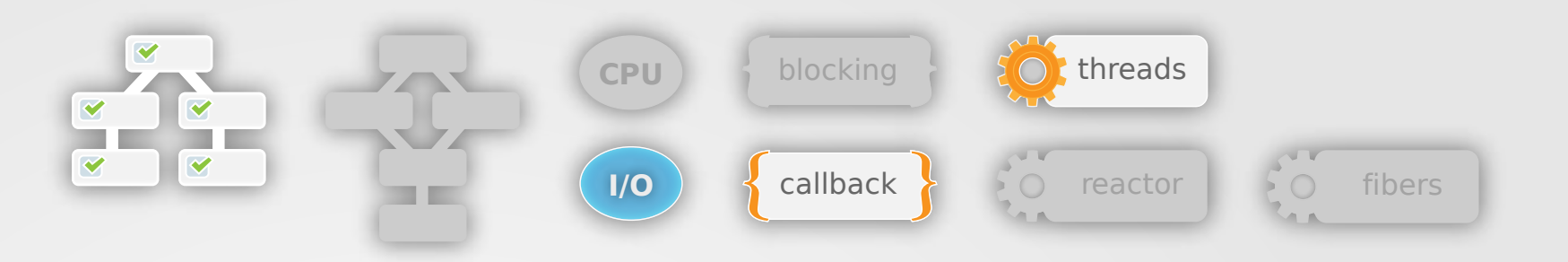

```
def order_food
   Thread.new{
     food = order_food_blocking
     yield(food)
   }
end
                        with a thread
```
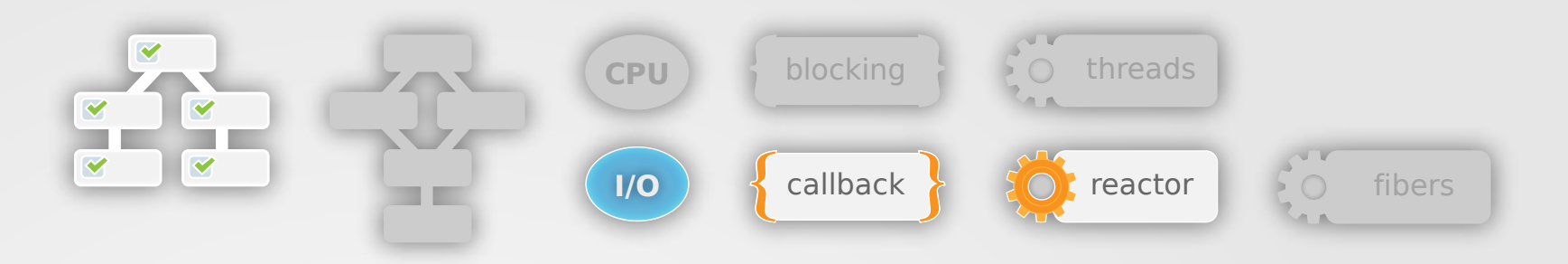

```
def order_food
   make_request('order_food'){ |food|
     yield(food)
   }
end
```
**with a reactor**

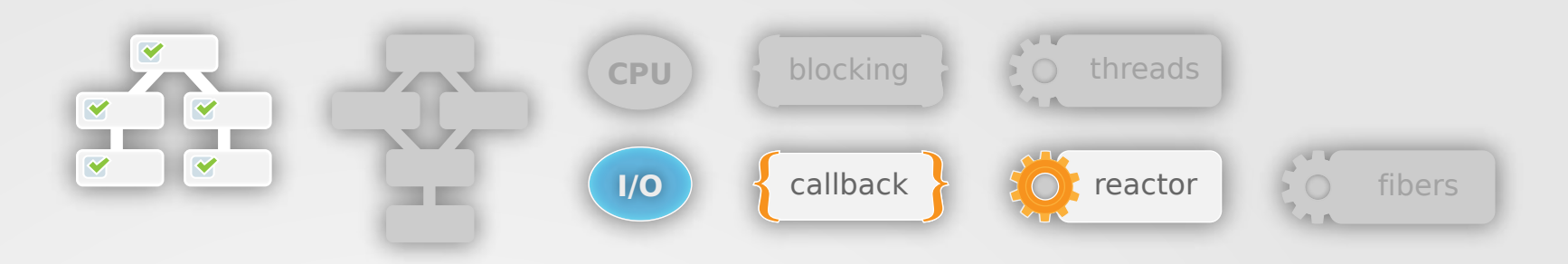

```
def order_food
  buf = [] reactor = Thread.current[:reactor]
   sock = TCPSocket.new('example.
com', 80)
  request = "GET / HTTP/1.0\r\n\r\n"
   reactor.write sock, request do
     reactor.read sock do |response|
       if response
        buf << response
       else
        yield(buf.join)
ennnnd
                              with a very simple reactor
```
[https://github.com/godfat/ruby-server-exp/blob/](https://github.com/godfat/ruby-server-exp/blob/e841d5a7d33be5f0e4abbacd077c5fc8ed8345d2/sample/reactor.rb) [master/sample/reactor.rb](https://github.com/godfat/ruby-server-exp/blob/e841d5a7d33be5f0e4abbacd077c5fc8ed8345d2/sample/reactor.rb)

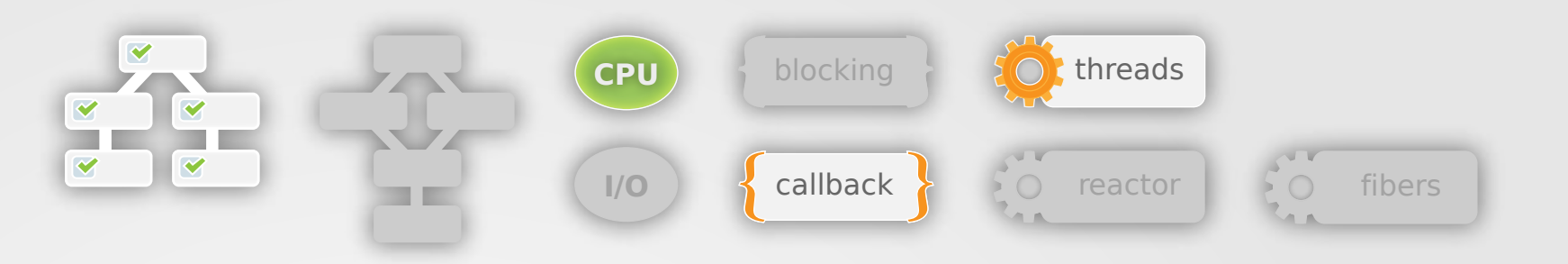

## If order food is CPU bound

```
def order_food
   Thread.new{
     food = order_food_blocking
     yield(food)
   }
end
```
**with a thread**

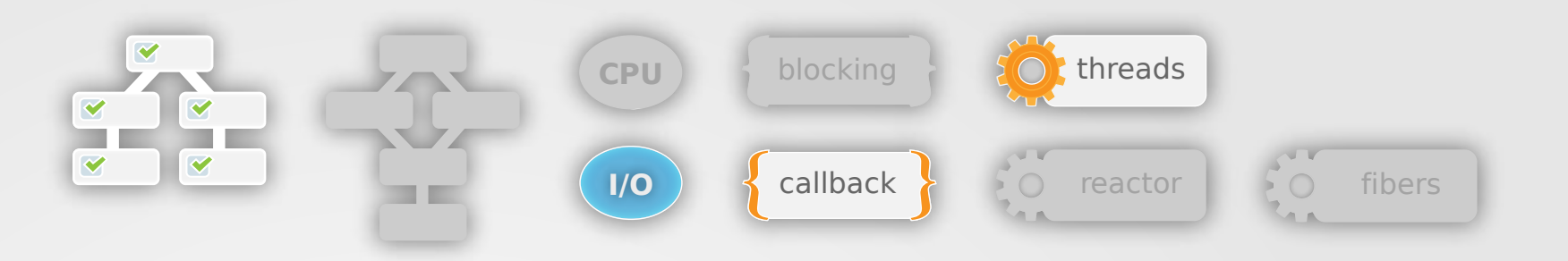

```
def order_food
   Thread.new{
     food = order_food_blocking
     yield(food)
   }
end
```
**with a thread**

## You don't have to care whether it's CPU bound or I/O bound with a thread

And you won't want to process a CPU bound task inside a reactor blocking other clients.

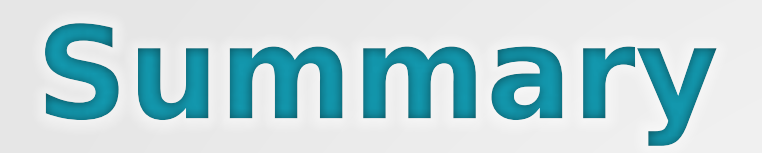

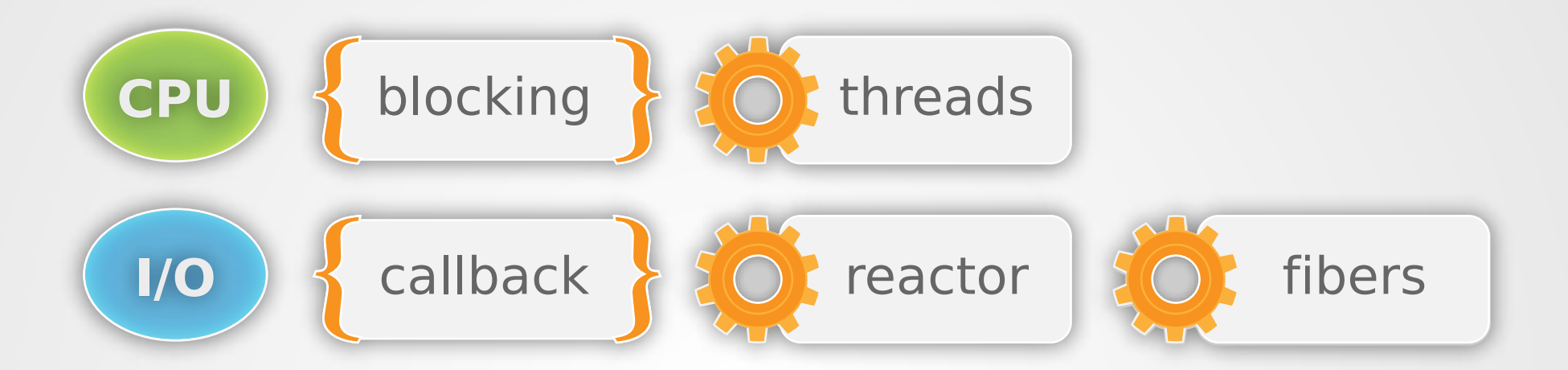

#### •Threads for CPU bound task

•Reactor for I/O bound task

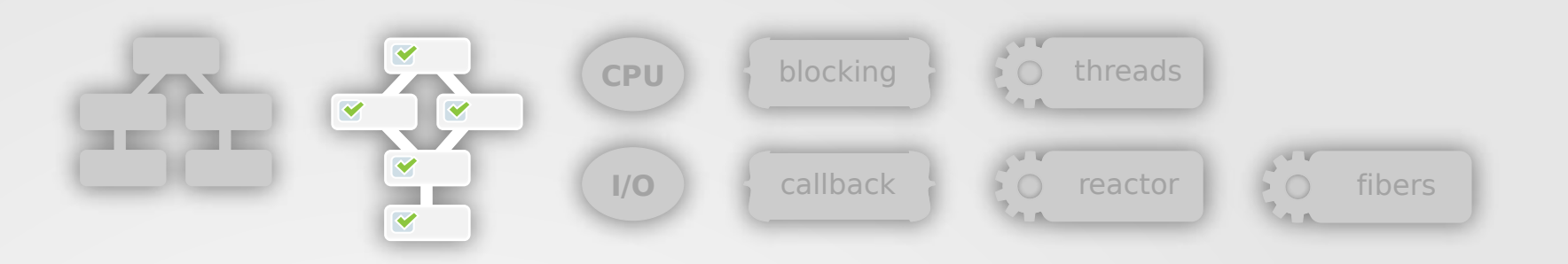

#### **Back to mixed data dependency**

#### **If we could have some other interface than callbacks**

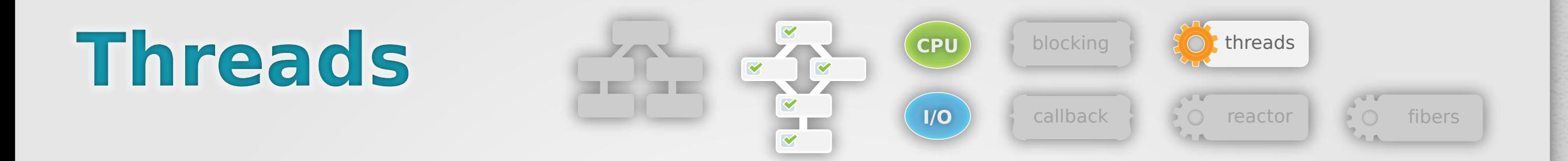

```
food, spices = nil
t\theta = Thread.new{ food = order food }
t1 = Thread.new{ spices = order spices }
t0.join
t1.join
superfood = add spices(spices, food)
eat(superfood)
```
**We can do it with threads easily**

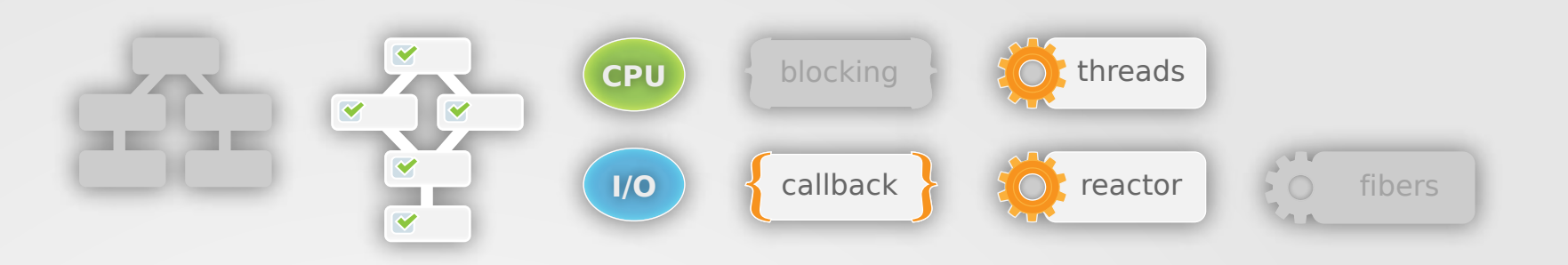

### what if we still want callbacks, since then we can pick either threads or reactors as the implementation detail?

```
we could use threads 
or fibers to remove 
the need for defining 
another callback (i.e. 
start_eating)
```
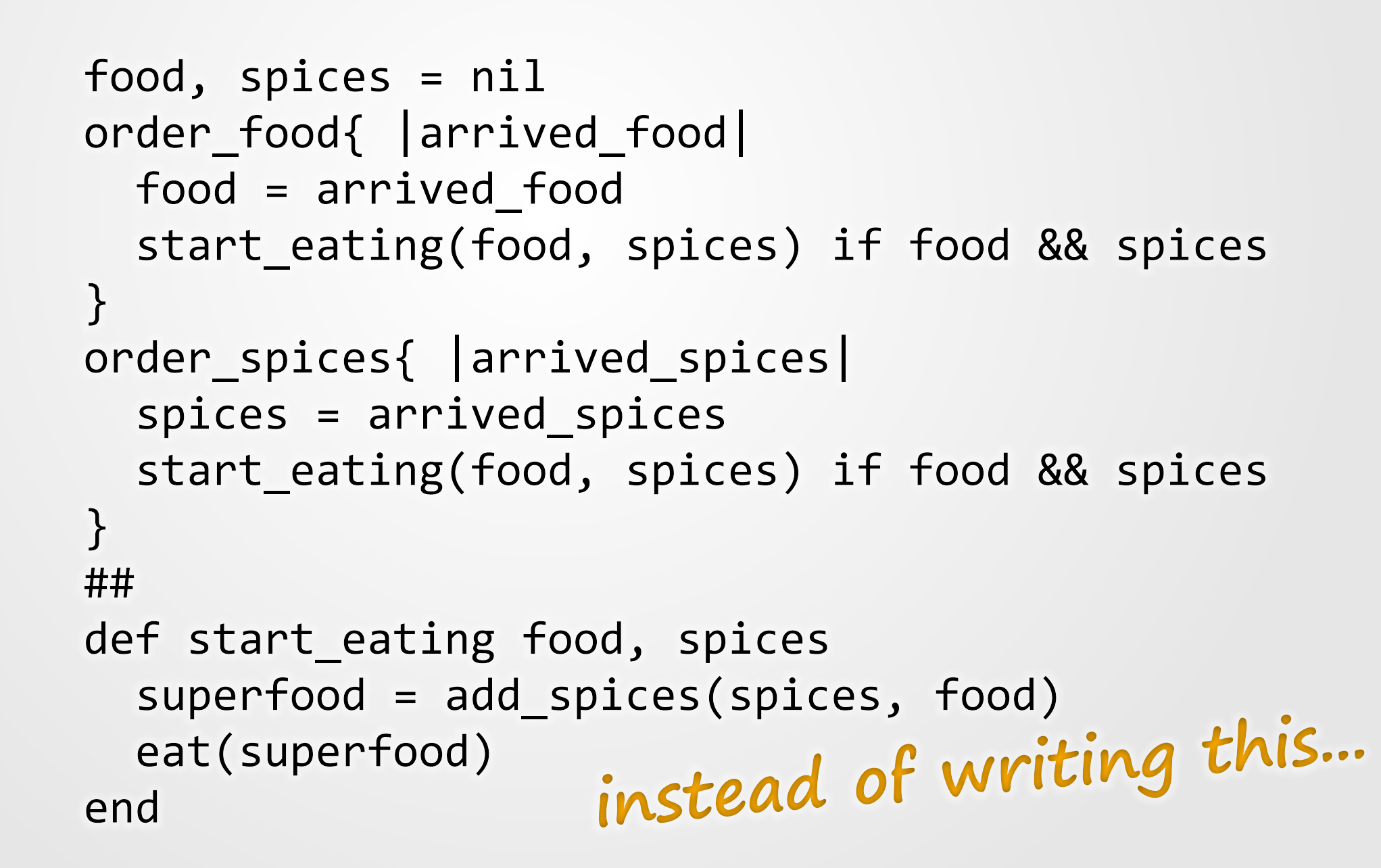

**CPU CPU**

 $1/O$ 

blocking  $\overline{SO}$  threads

**I/O S** callback **reactor C** fibers

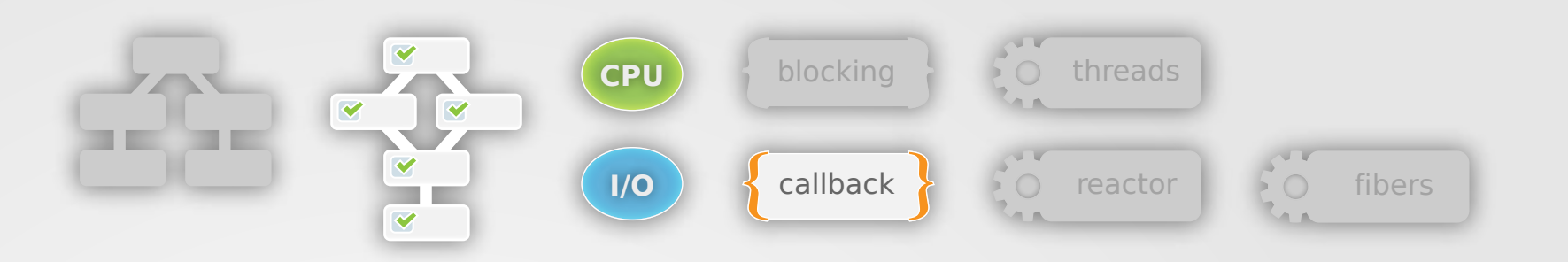

```
food, spices = nil
order_food{ |arrived_food|
   food = arrived_food
  start eating(food, spices) if food && spices
}
order_spices{ |arrived_spices|
   spices = arrived_spices
  start eating(food, spices) if food && spices
}
##
def start_eating food, spices
   superfood = add_spices(spices, food)
   eat(superfood)
end
```
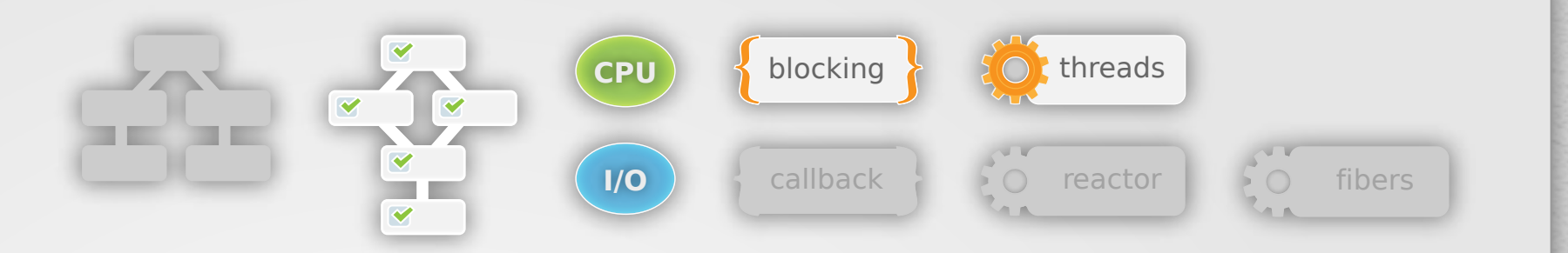

**Threads** Turn threads callback back to synchronized like

```
condv = ConditionVariable.new
mutex = Mutex.new
food, spices = nil
order food{ |arrived food|
   food = arrived_food
   condv.signal if food && spices
}
order_spices{ |arrived_spices|
   spices = arrived_spices
   condv.signal if food && spices
}
##
mutex.synchronize{ condv.wait(mutex) }
   superfood = add_spices(spices, food)
   eat(superfood)
```
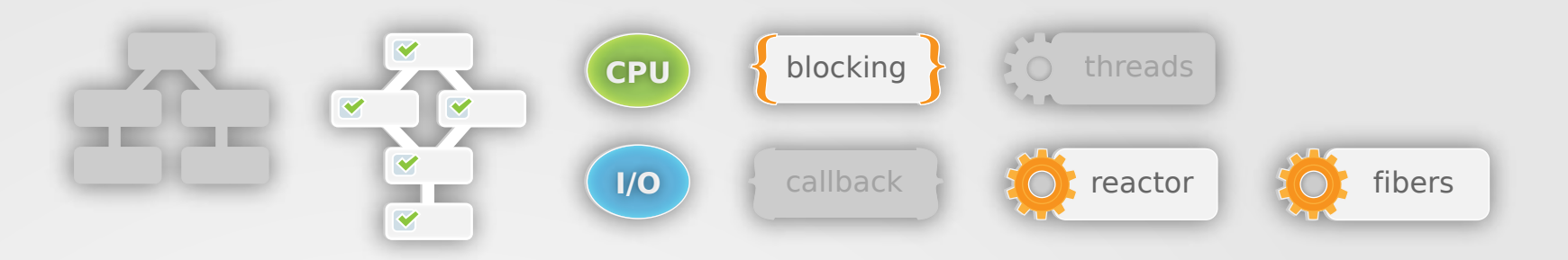

#### **Fibers** Turn reactor callback to synchronized style

```
fiber = Fiber.current
```

```
food, spices = nil
order_food{ |arrived_food|
   food = arrived_food
   fiber.resume if food && spices
}
order_spices{ |arrived_spices|
   spices = arrived_spices
   fiber.resume if food && spices
}
##
Fiber.yield
   superfood = add_spices(spices, food)
   eat(superfood)
```
### **Threads vs Fibers**

threads if your request is wrapped inside a thread (e.g. thread pool strategy)

fibers if your request is wrapped inside a fiber (e.g. reactor + fibers) we're using eventmachine + thread pool with thread synchronization

we used to run fibers, but it didn't work well with other libraries

e.g. activerecord's connection pool didn't respect fibers, only threads

also, using fibers we're running a risk where we might block the event loop somehow we don't know so using threads is easier if you consider thread-safety is easier than fiber-safety + potential risk of blocking the reactor

and we can even go one step further...

#### ...into the futures!

**this is also a demonstration that some interfaces are only available to some implementations**

```
food = order_food
spices = order_spices
superfood = add_spices(spices, food)
eat(superfood)
```
# or one liner eat(add spices(order spices, order food))

### **Who got [futures?](http://en.wikipedia.org/wiki/Futures_and_promises
)**

•[rest-core](https://github.com/cardinalblue/rest-core
) for HTTP futures •[celluloid](https://github.com/celluloid/celluloid) for general futures •also check [celluloid-io](https://github.com/celluloid/celluloid-io) for replacing eventmachine

## **a more complex (real world) example**

- update friend list from facebook
- get photo list from facebook
- download 3 photos from the list
- detect the dimension of the 3 photos
- merge above photos
- upload to facebook

**this example shows a mix model o<sup>f</sup> linear and mixed data dependency**

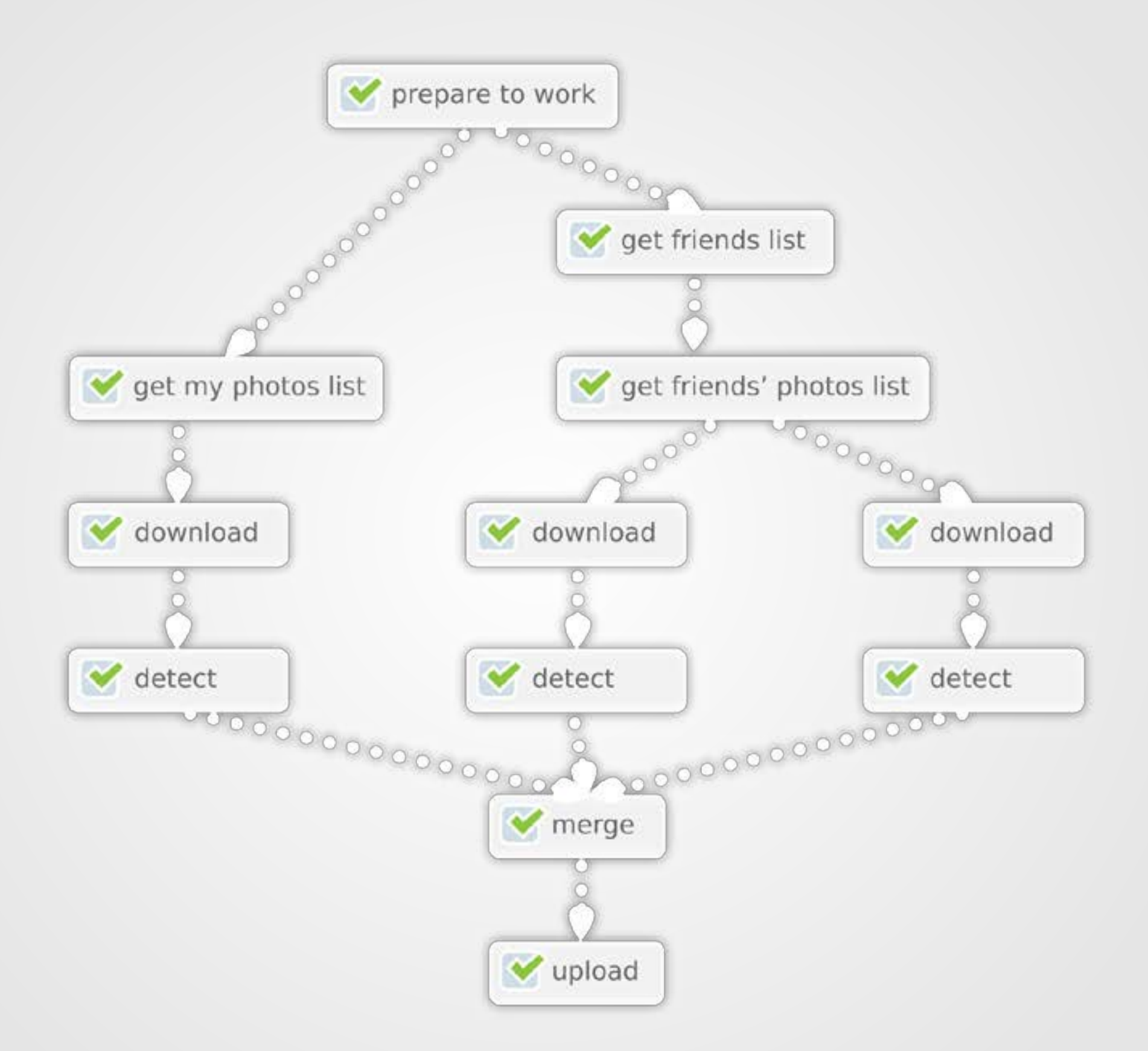

Me?

# **Concurrency?**

## **What We Have?**

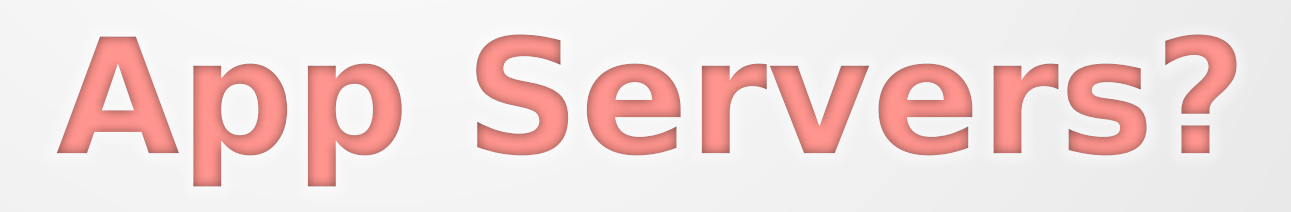

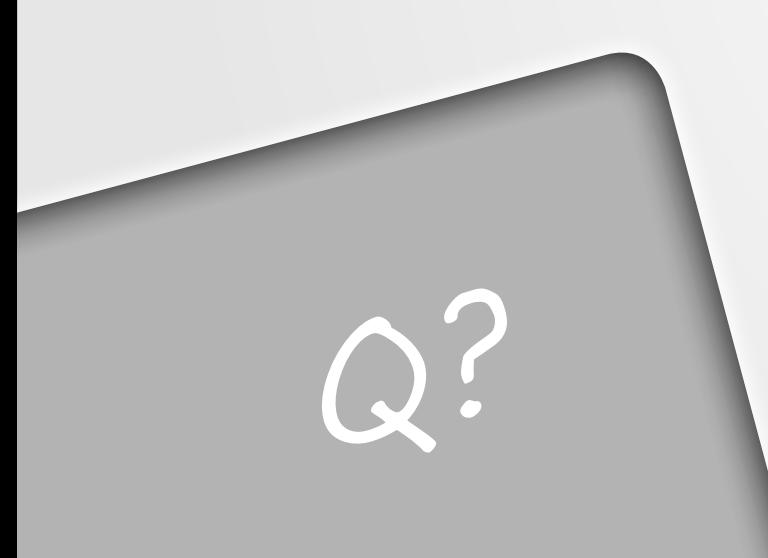

#### Again:

## we don't talk about chunked encoding and web sockets or so for now; simply plain old HTTP 1.0

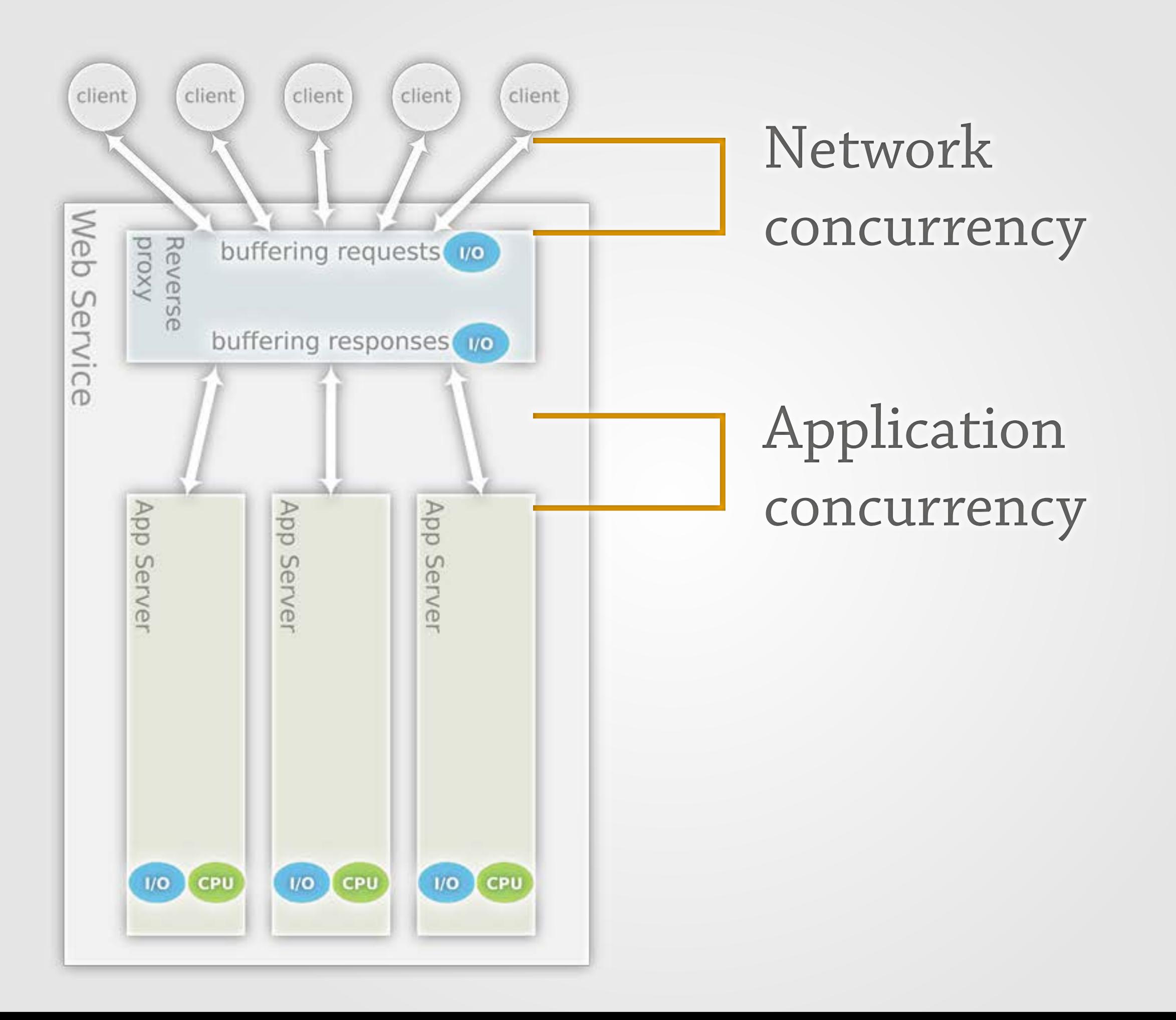

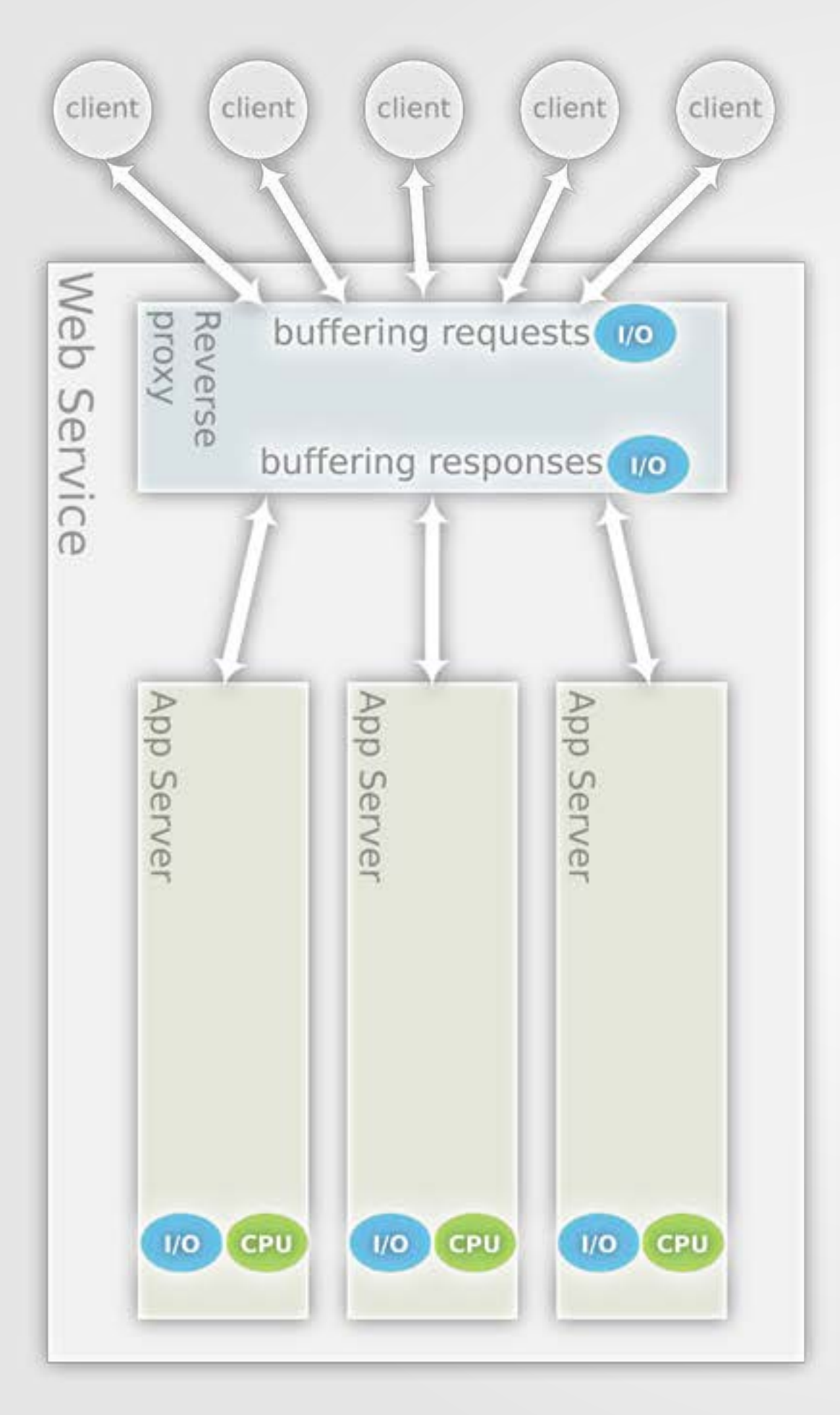

sockets I/O bound tasks would be ideal for an event loop to process them efficiently **nginx, eventmachine, libev, nodejs, etc.**

however, CPU bound tasks should be handled in real hardware core **e.g. kernel process/thread**

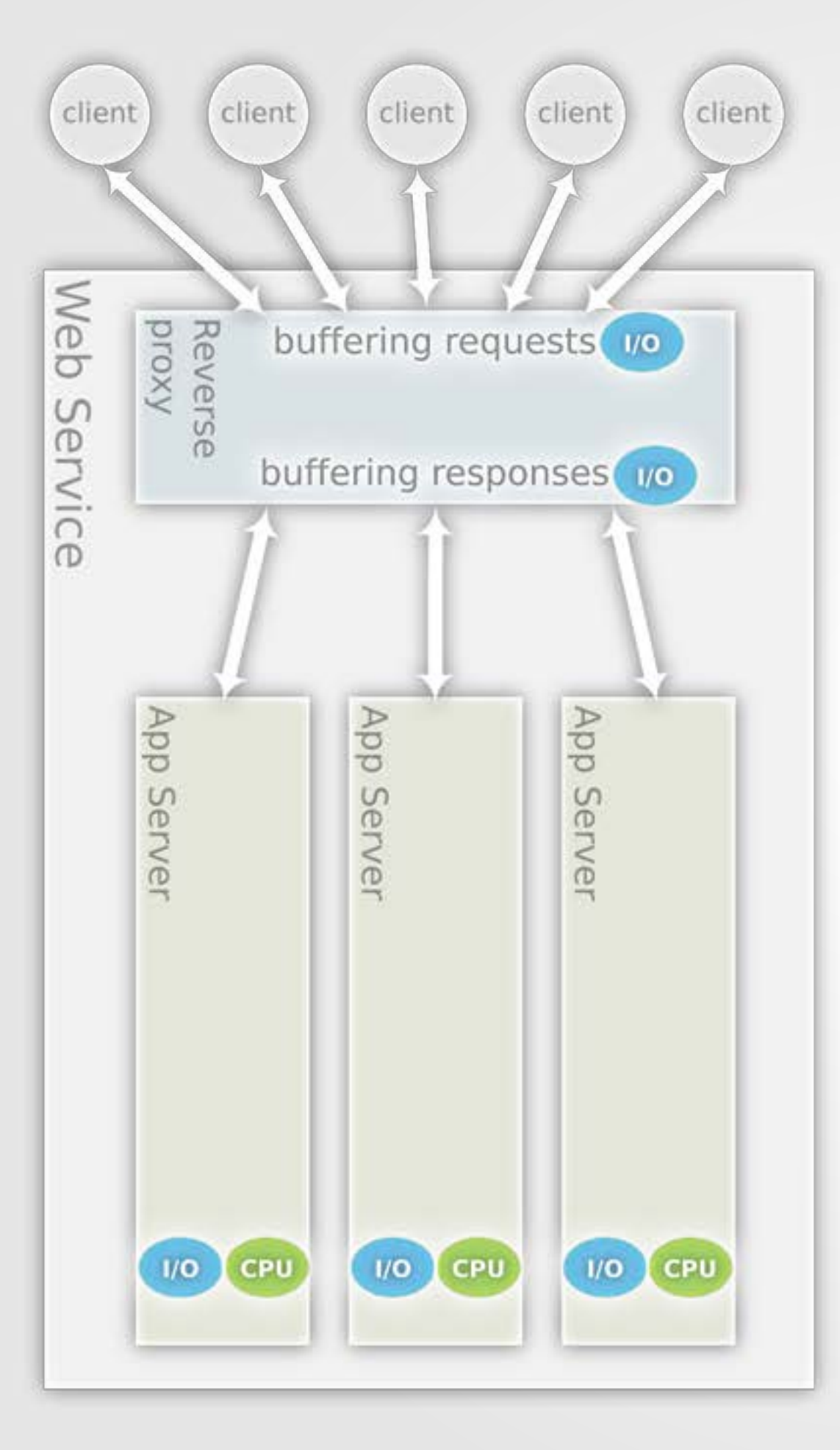

we can abstract the http server (reverse proxy) easily, since it only needs to do one thing and do it well (unix philosophy)

**that is, using an event loop to buffer the requests**

however, different application does different things, one strategy might work well for one application but not the other

we could have an universal concurrency model which could do averagely good, but not perfect for say, \*your\* application

that is why Rainbows provides all possible concurrency models for you to choose from
what if we want to make external requests to outside world? **e.g. facebook**

it's I/O bound, and could be the most significant bottleneck, much slower than your favorite database

#### before we jump into the detail...

let's see some concurrent popular ruby application servers

## **Thin, Puma, Unicorn family**

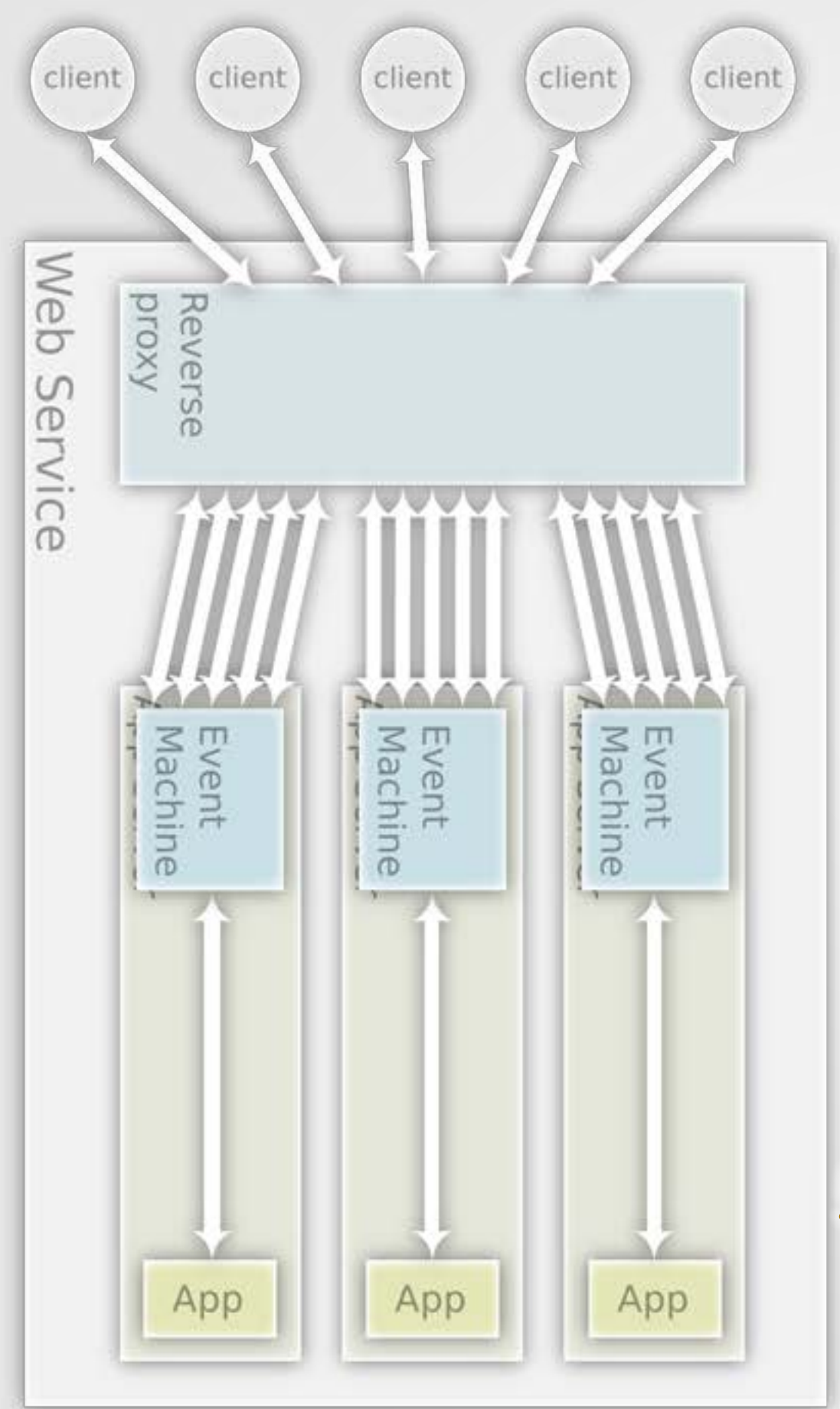

#### **Default Thin**

#### eventmachine (event loop) for buffering requests

no application concurrency **you can run thin cluster for application concurrency**

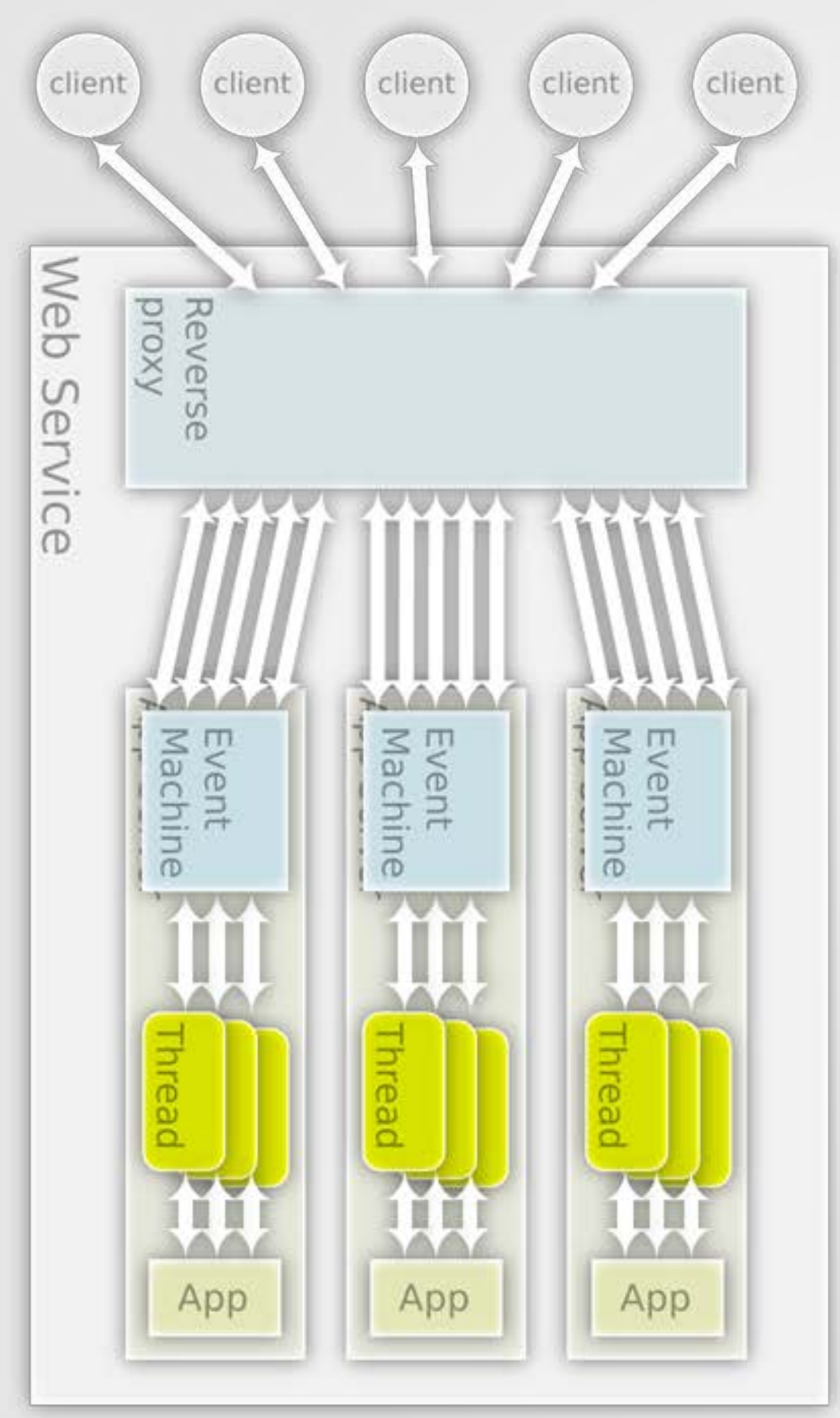

#### **Threaded Thin**

#### eventmachine (event loop) for buffering requests

thread pool to serve requests **you can of course run cluster for this**

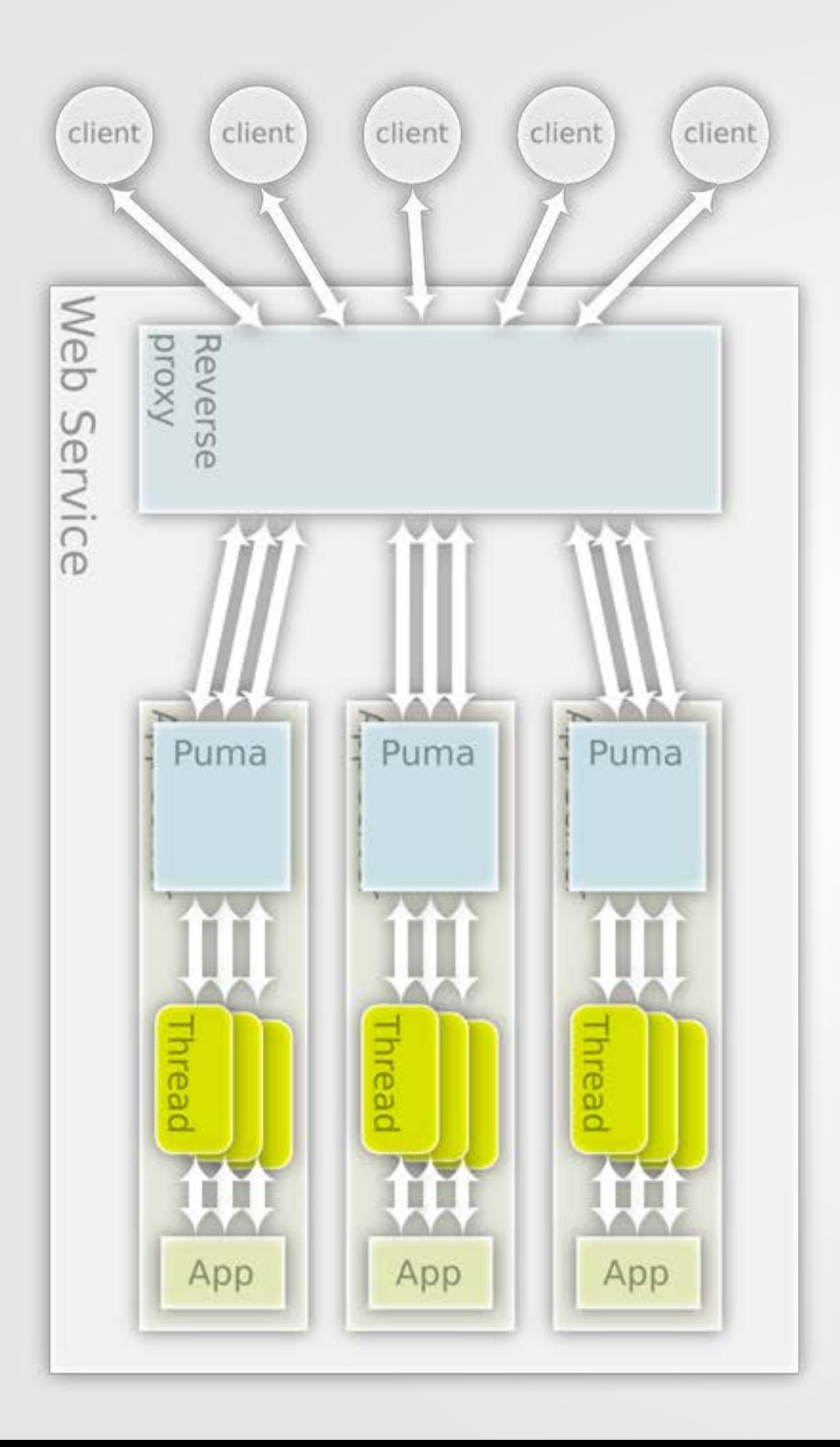

#### **Puma**

## zbatery + ThreadPool = puma

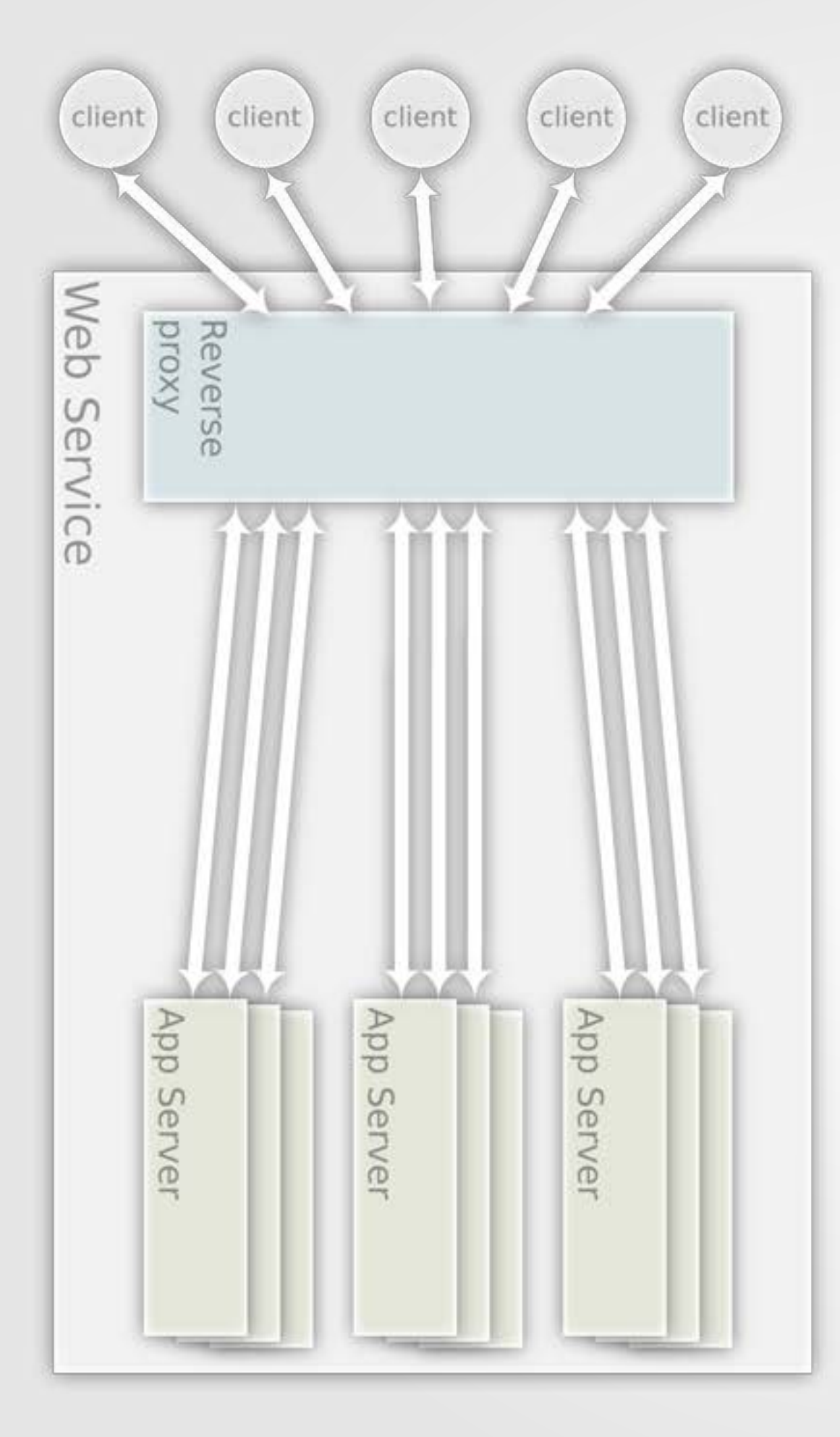

### **Unicorn**

#### no network concurrency

## worker process application concurrency

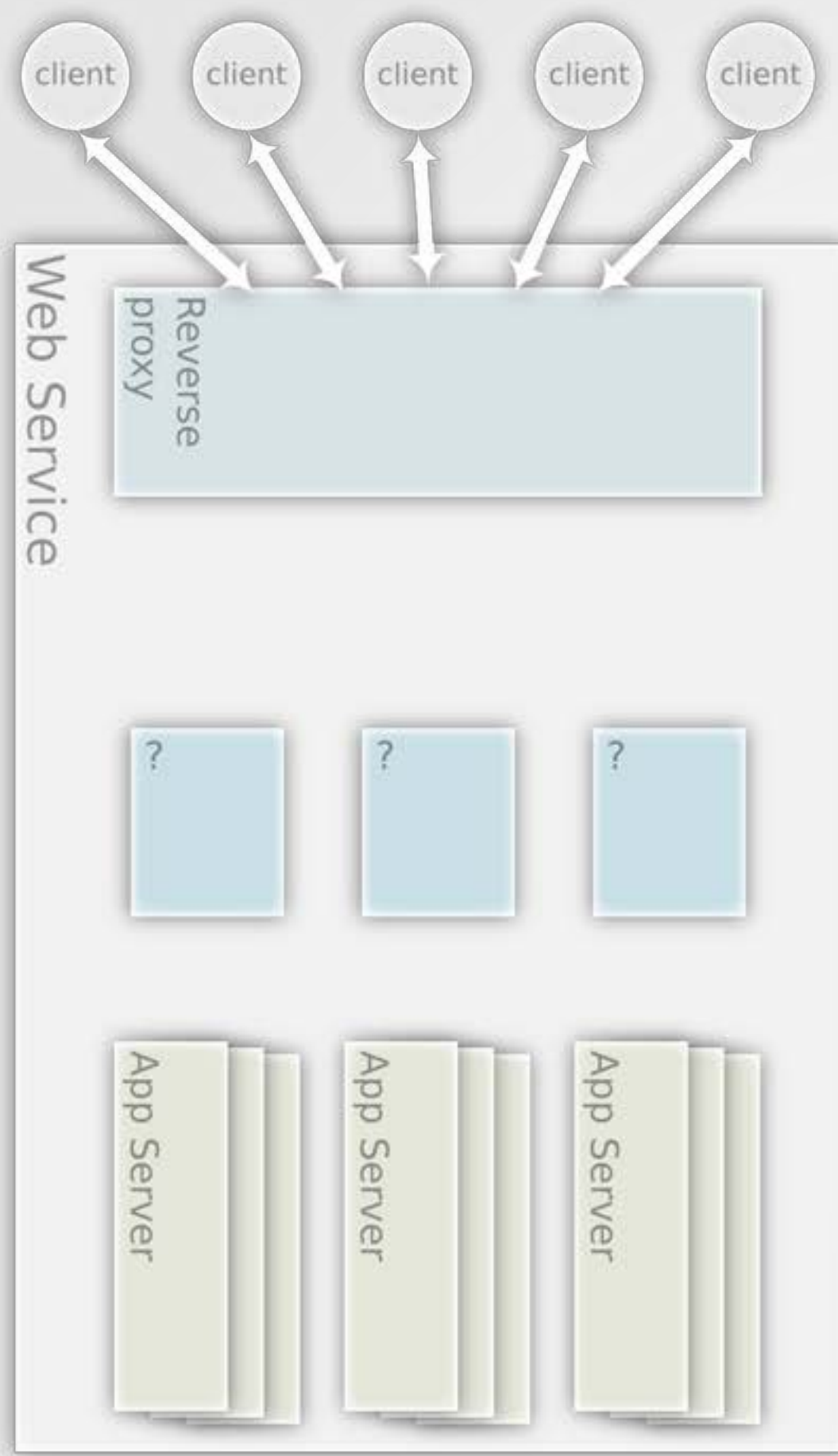

#### **Rainbows**

#### another concurrency model + unicorn

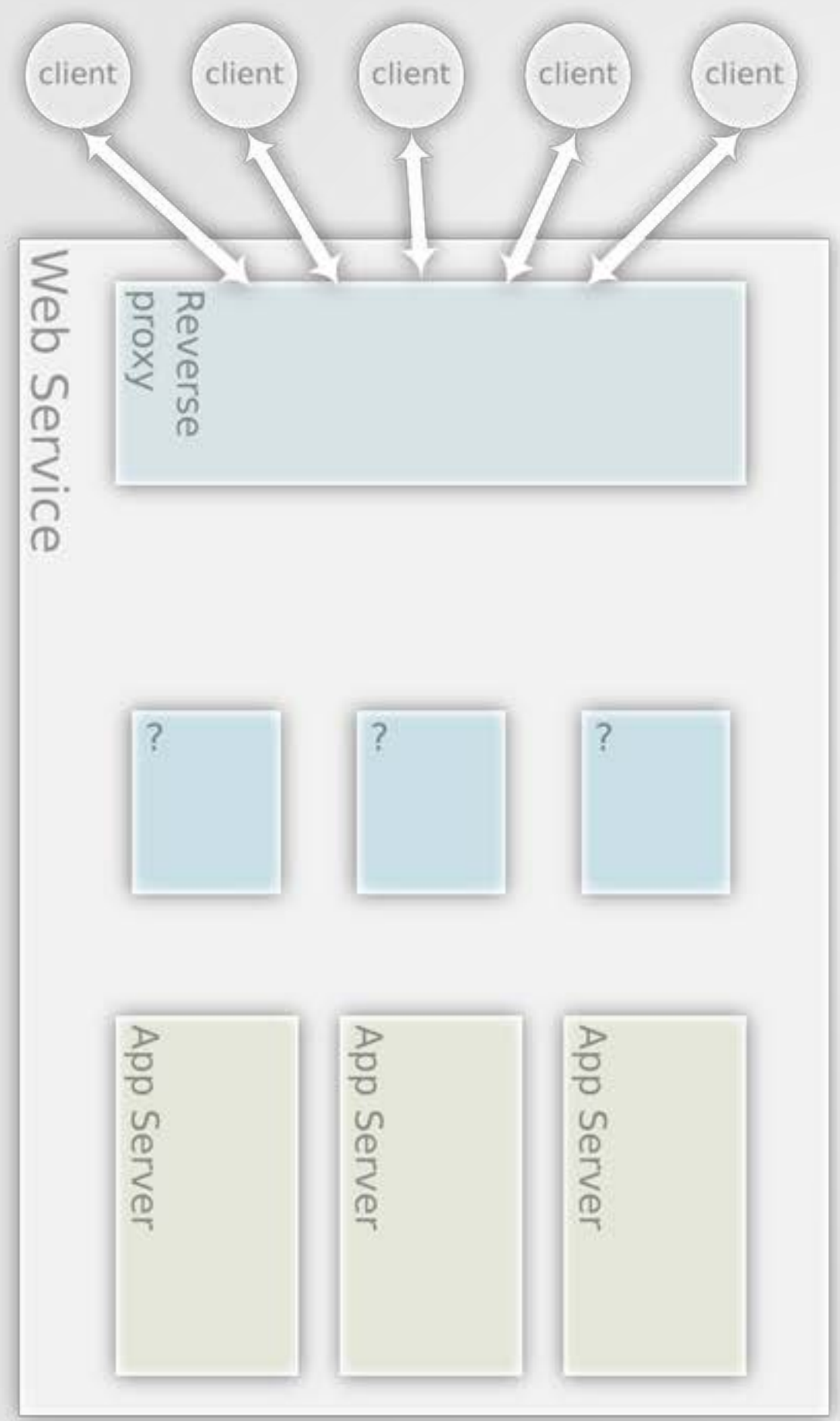

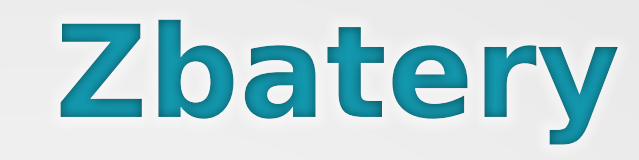

### rainbows with single unicorn (no fork)

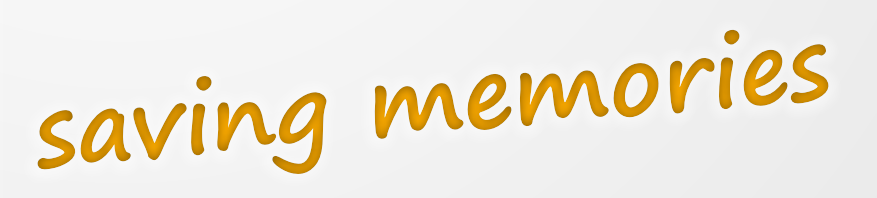

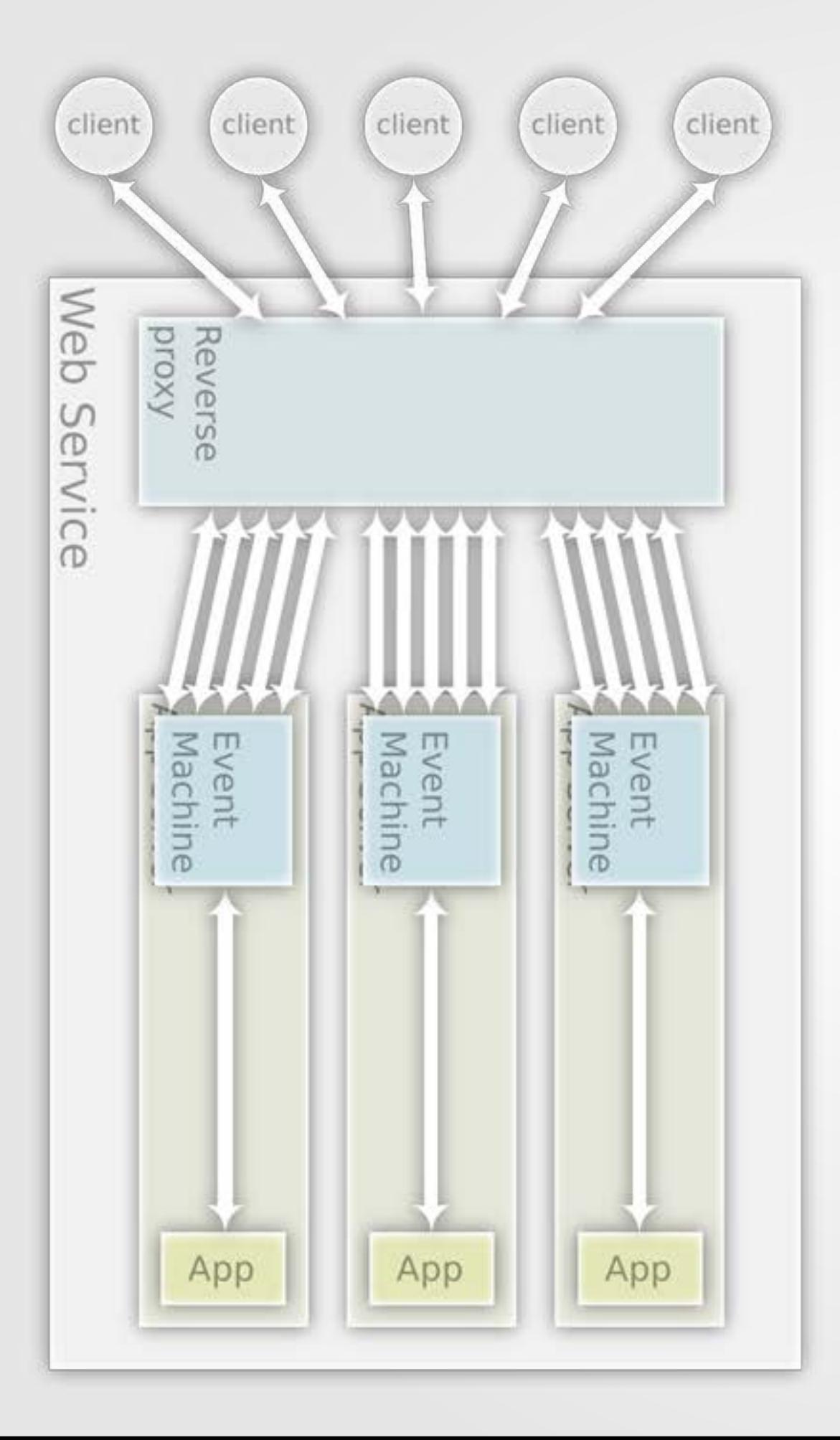

## **Zbatery + EventMachine = default Thin**

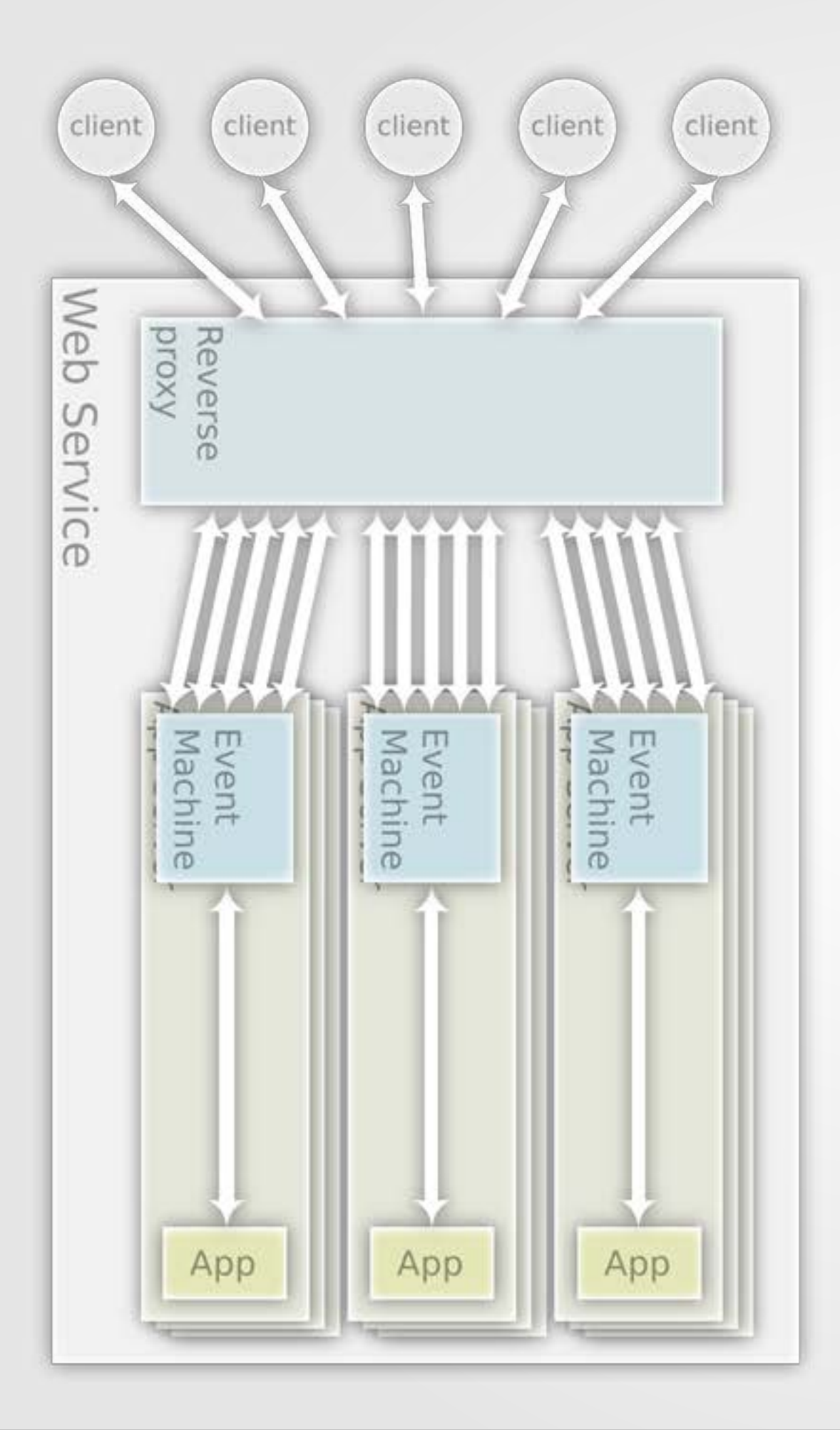

# **Rainbows + EventMachine = cluster default Thin**

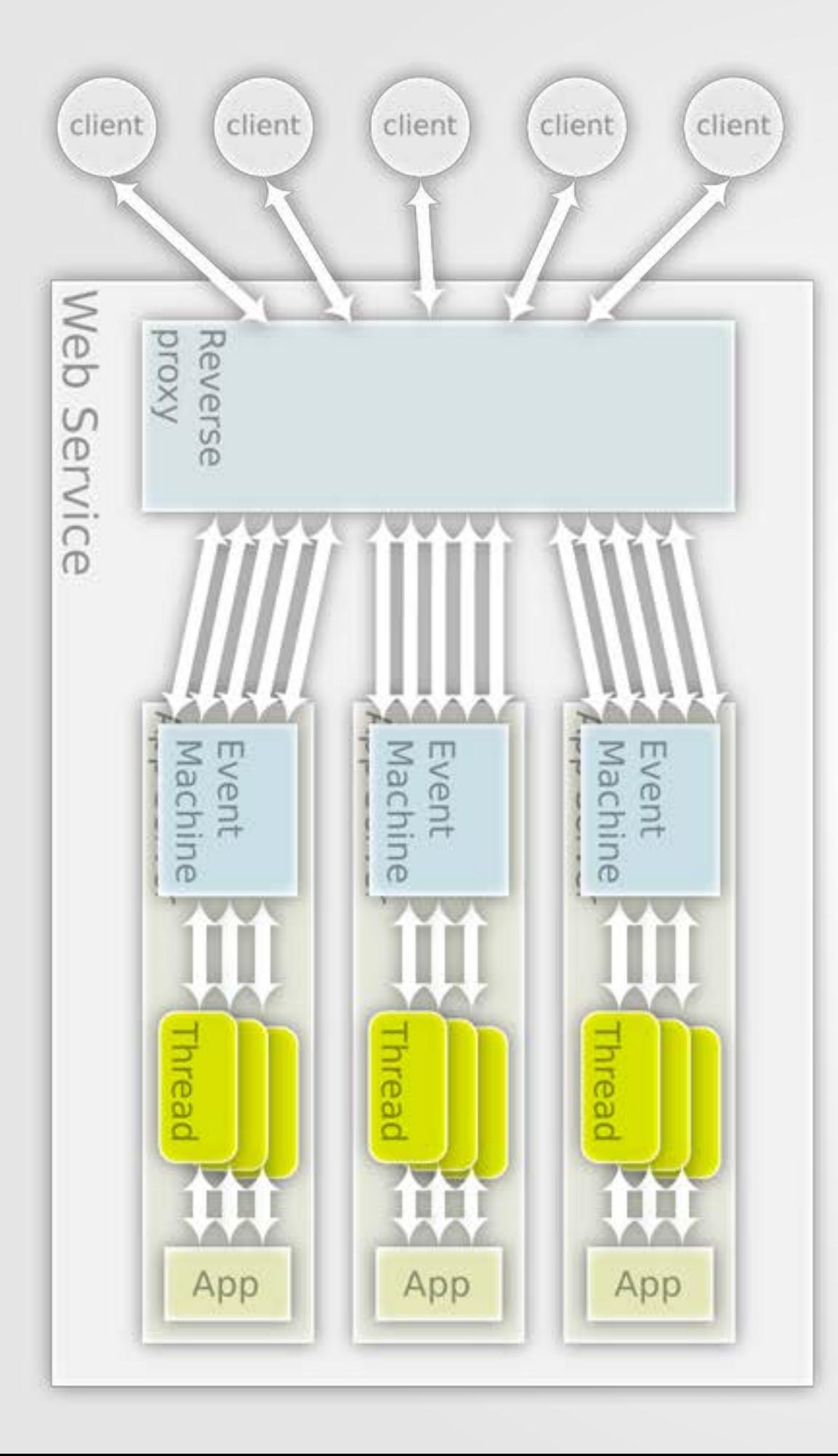

## **Zbatery + EventMachine + TryDefer (thread pool) = threaded Thin**

#### Each model has its strength to deal with different task

Remember? threads for cpu operations, reactor for I/O operations

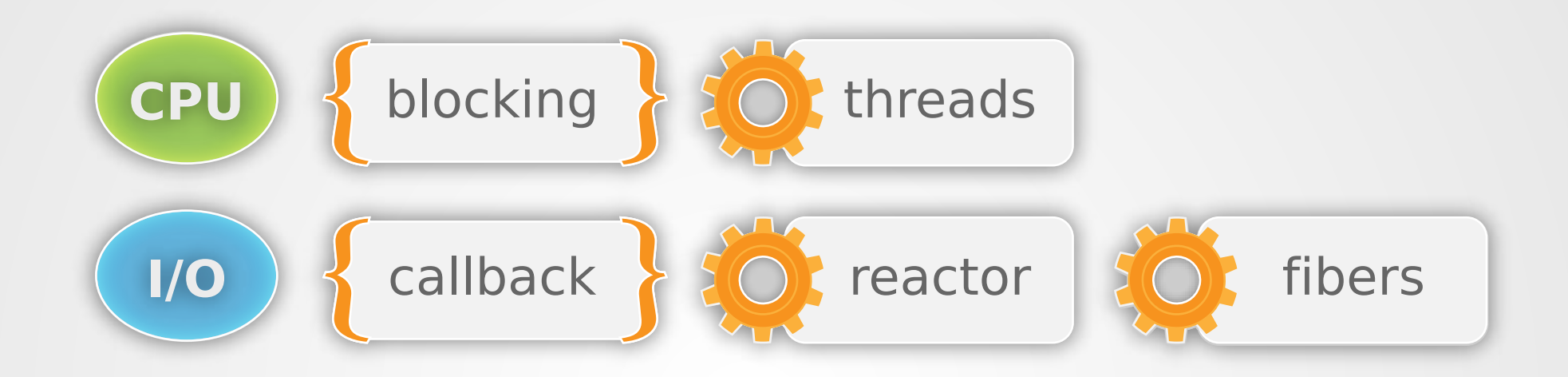

What if we want to resize images, encode videos?

**it's of course CPU bound, and should be handled in a real core/CPU**

What if we want to do both? what if we first request facebook, and then encode video, or vice versa?

**or we need to request facebook and encode videos and request facebook again?**

The reactor could be used for http concurrency and also making external requests

## **Ultimate solution**

for what i can think of right now

#### **USE EVERYTHING**

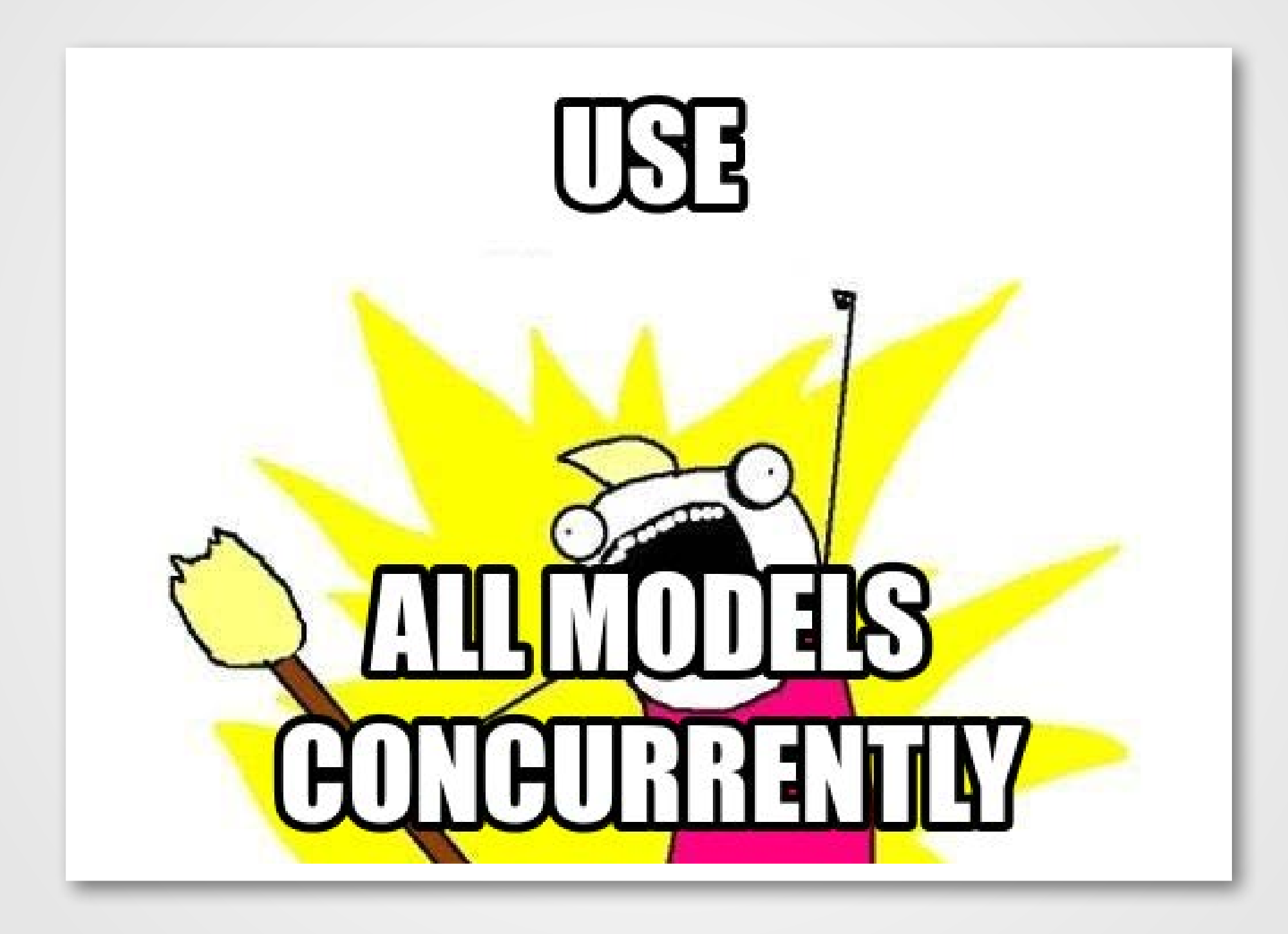

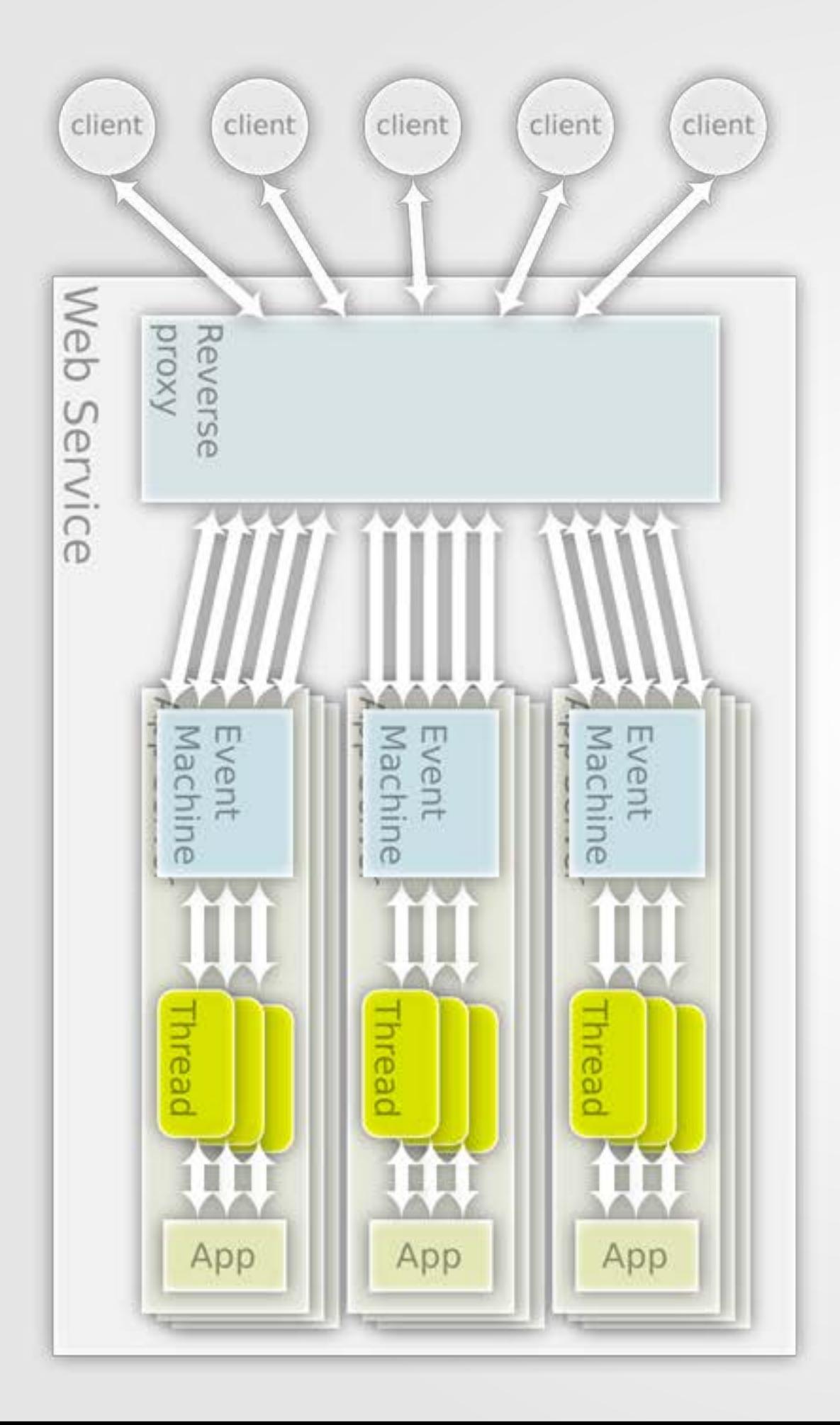

# **Rainbows + EventMachine + Thread pool + Futures!**

And how do we do that in a web application? We'll need to do the above example in a concurrent way. i.e.

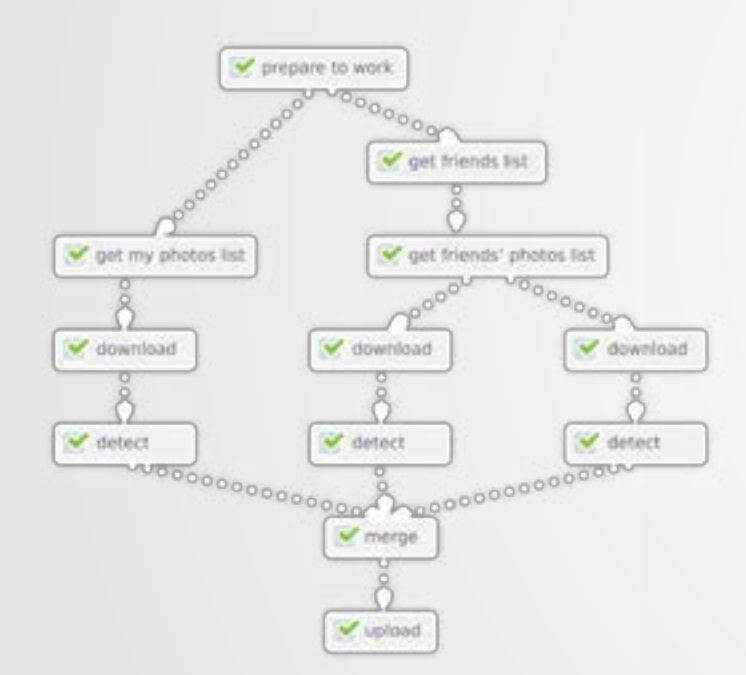

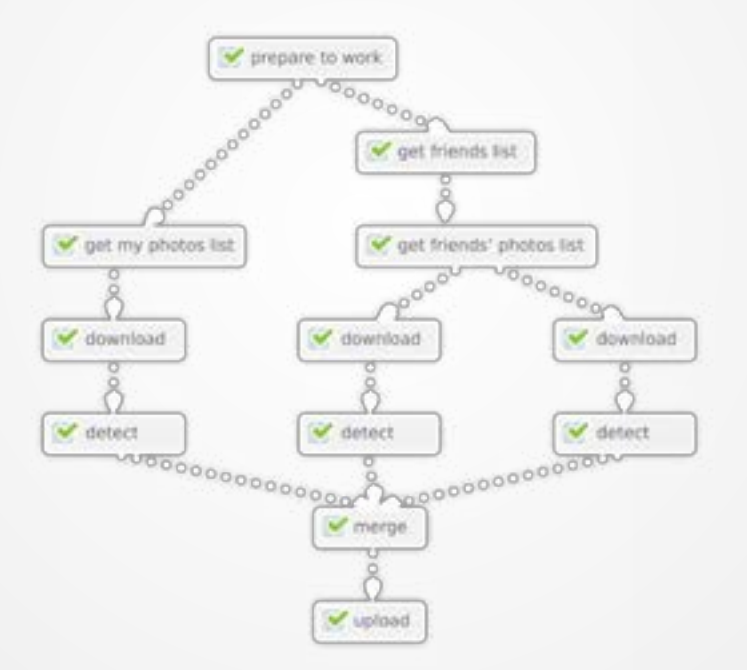

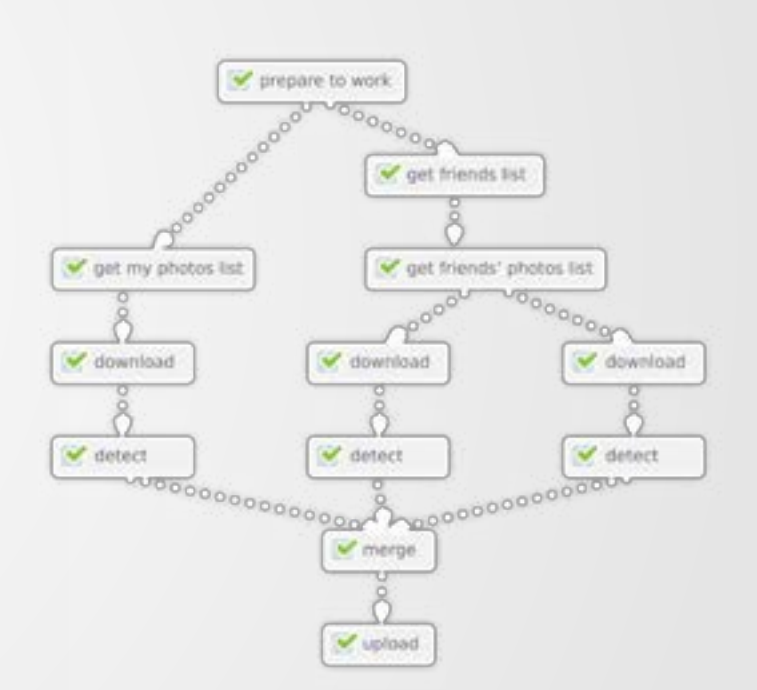

## **To compare all the application servers above**

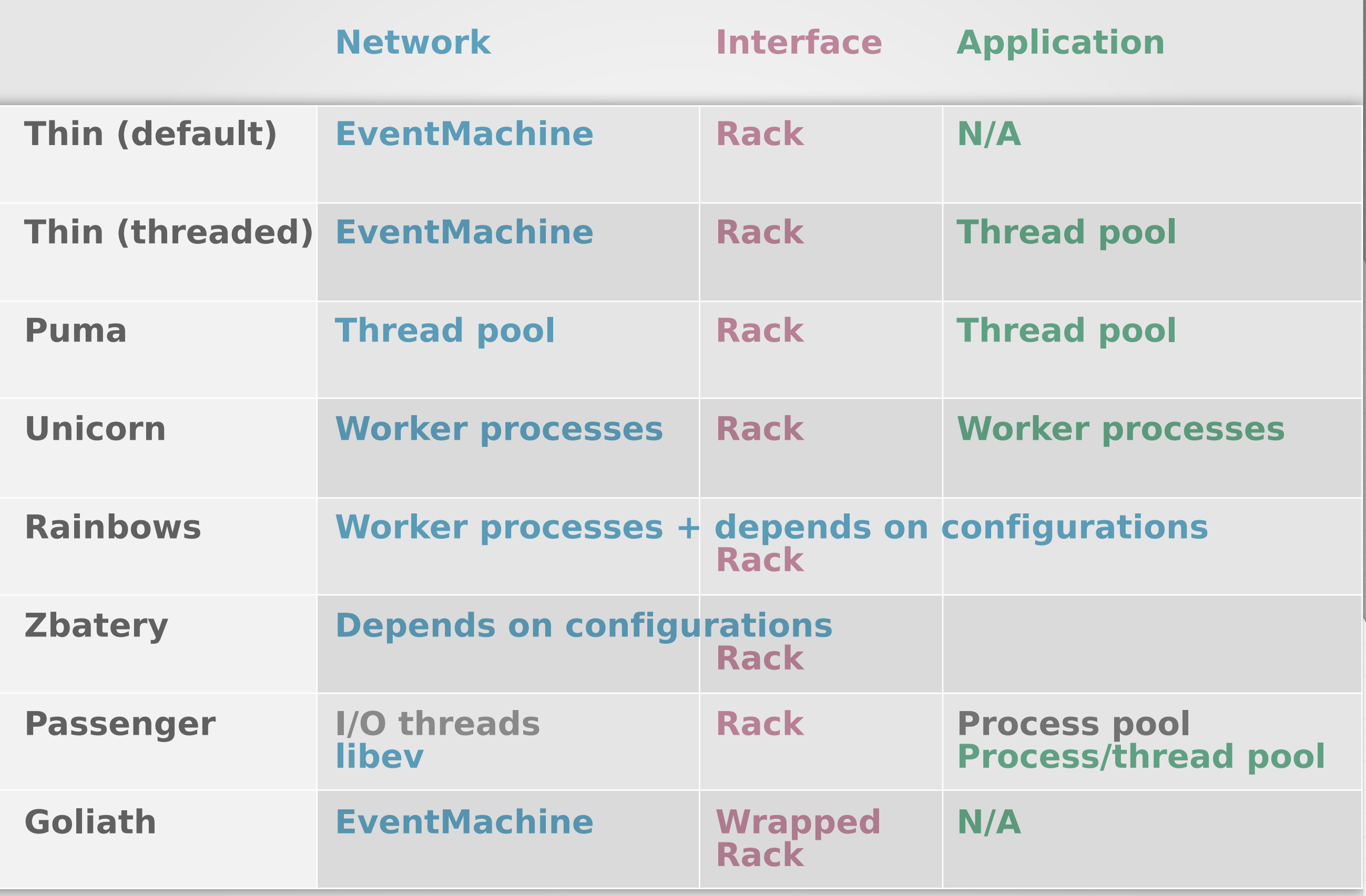

Me?

Q?

# **Concurrency?**

## **What We Have?**

**App Servers?**